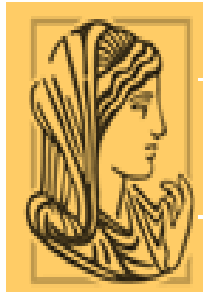

**ΤΕΧΝΟΛΟΓΙΚΟ ΕΚΠΑΙΔΕΥΤΙΚΟ** ΙΔΡΥΜΑ ΗΠΕΙΡΟΥ

TECHNOLOGICAL EDUCATIONAL INSTITUTE OF EPIRUS

Τ.Ε.Ι. ΗΠΕΙΡΟΥ ΤΜΗΜΑ ΤΗΛΕΠΛΗΡΟΦΟΡΙΚΗΣ ΚΑΙ ΔΙΟΙΚΗΣΗΣ

# **ΠΤΥΧΙΑΚΗ ΕΡΓΑΣΙΑ**

ΤΟΥ

**ΑΚΑΣΗ ΑΝΤΩΝΗ Α.Μ. 2249**

# **PNG**

**(PORTABLE NETWORK GRAPHICS)**

**Επιβλέπων : ΣΤΕΡΓΙΟΥ ΕΛΕΥΘΕΡΙΟΣ**

**ΑΡΤΑ, ΣΕΠΤΕΜΒΡΙΟΣ 2013**

Τ.Ε.Ι. ΗΠΕΙΡΟΥ ΤΜΗΜΑ ΤΗΛΕΠΛΗΡΟΦΟΡΙΚΗΣ ΚΑΙ ΔΙΟΙΚΗΣΗΣ

# ΠΤΥΧΙΑΚΗ ΕΡΓΑΣΙΑ ΤΟΥ ΑΚΑΣΗ ΑΝΤΩΝΗ

# PNG (PORTABLE NETWORK GRAPHICS)

Επιβλέπων : Στεργίου Ελευθέριος

ΑΡΤΑ, ΣΕΠΤΕΜΒΡΙΟΣ 2013

# **Δήλωση περί μη λογοκλοπής**

Δηλώνω ότι είμαι ο συγγραφέας της παρούσας εργασίας με τίτλο PNG (PORTABLE NETWORK GRAPHICS) που συντάχθηκε στα πλαίσια της πτυχιακής μου εργασίας. Η αναφερόμενη εργασία δεν αποτελεί αντιγραφή ούτε προέρχεται από ανάθεση σε τρίτους. Οι πηγές που χρησιμοποιήθηκαν αναφέρονται σαφώς στη βιβλιογραφία και στο κείμενο ενώ κάθε εξωτερική βοήθεια, αν υπήρξε, αναγνωρίζεται ρητά

Όνομα (κεφαλαία) **ΑΜ** ΑΜ Υπογραφή:

………………………………….. ……….. …….…………….

Ημερομηνία:

……………………………………

# **Ευχαριστίες**

Ένα πολύ μεγάλο ευχαριστώ στον Καθηγητή μου και επιβλέποντα της συγκεκριμένης πτυχιακής εργασίας κ. Στεργίου Ελευθέριο, για την πολύ μεγάλη βοήθεια του κατά την διάρκεια της έρευνας μου.

Θα ήθελα επίσης να ευχαριστήσω όλους τους ειδικούς αλλά και εκείνους που ασχολούνται με τις κατηγορίες και μορφές των format γραφικών portable network graphic στην Ελλάδα και οι οποίοι με βοήθησαν σε υπέρτατο βαθμό στην καταγραφή των απόψεων τους σχετικά με το τρόπο που λειτουργούν τα «εργαλεία» αυτά, τις κατηγορίες στις οποίες διαχωρίζονται αλλά και στις περιπτώσεις όπου το κάθε είδος μπορεί να προσφέρει σημαντικά αποτελέσματα.

Τέλος, θα επιθυμούσα να αποστείλω τις ευχαριστίες μου στα μέλη της οικογένειας μου αλλά και τους φίλους μου, οι οποίοι όλο αυτόν τον καιρό της προετοιμασίας της συγκεκριμένης εργασίας αλλά και έρευνας με στήριξαν σε υπέρτατο βαθμό.

# **ΠΕΡΙΕΧΟΜΕΝΑ**

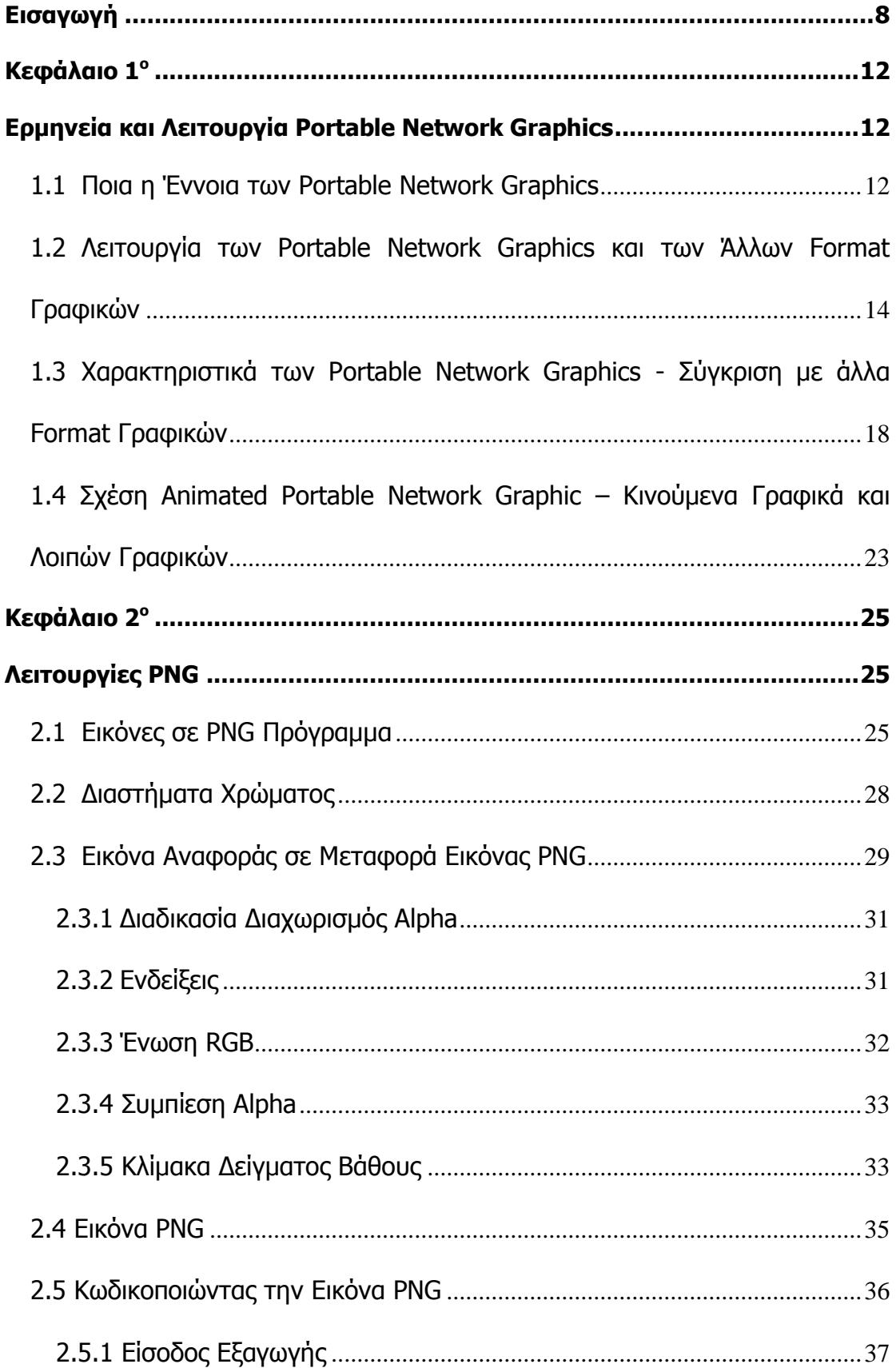

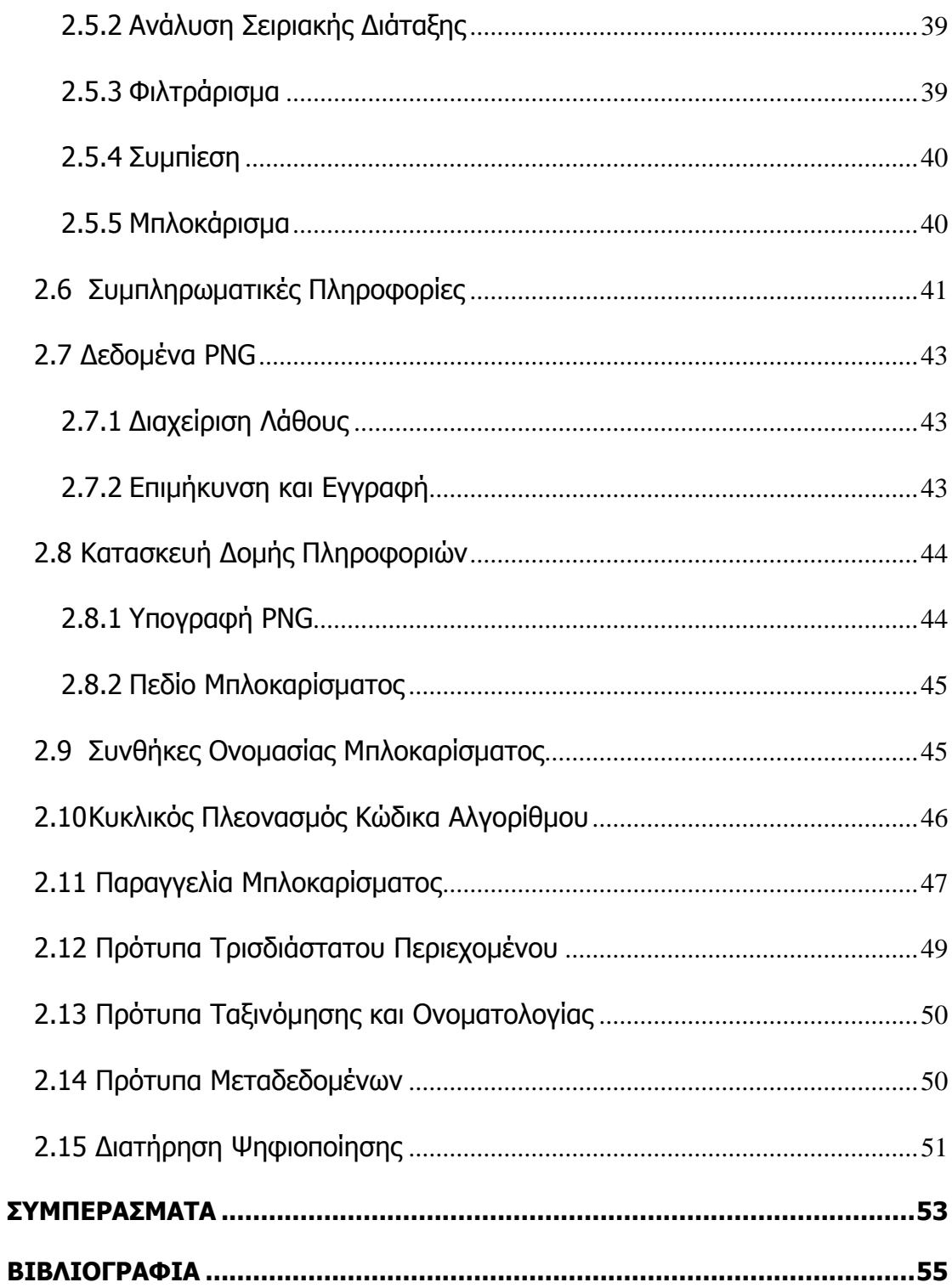

# **ΚΑΤΑΛΟΓΟΣ ΕΙΚΟΝΩΝ**

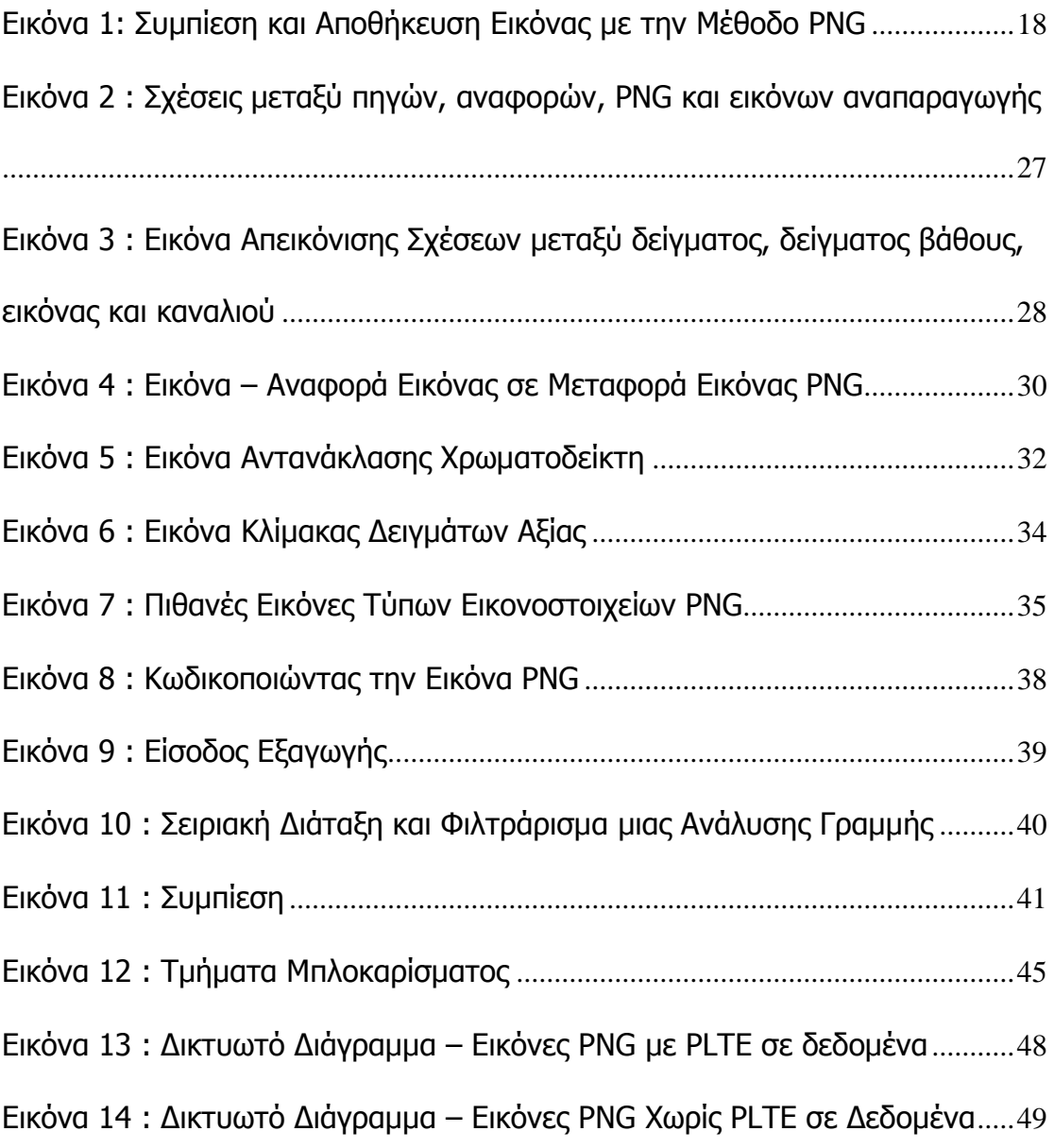

# **ΚΑΤΑΛΟΓΟΣ ΠΙΝΑΚΩΝ**

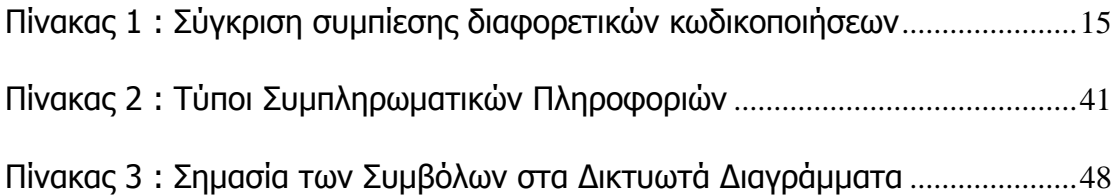

# **Εισαγωγή**

<span id="page-7-0"></span>Το έγγραφο του Portable Network Graphics (PNG) που εξετάζεται στη παρούσα πτυχιακή εργασία περιγράφει τις σχετικές διαδικασίες για εκτεταμένη και σωστά διαμορφωμένη αποθήκευση των περιοχών αναπαραγωγής εικόνων στα σχετικά πεδία. Το PNG μπορεί και προσφέρει μια ελεύθερη πατέντα αντικατάστασης για το GIF και μπορεί επίσης να αντικαταστήσει πολλές από τις κοινές χρήσεις του TIFF. Κλίμακες και δείκτες χρωμάτων, αλλά και πεδία αληθινού χρώματος αποτελούν μερικά από τα πλεονεκτήματα του PNG. Τα πεδία δειγμάτων βάθους μπορούν να ποικίλουν από 1 έως 16 Bits.

To Portable Network Graphics είναι έτσι σχεδιασμένο για να δουλεύει κανονικά και χωρίς πρόβλημα σε on-line εφαρμογές όπως το διαδίκτυο και με σκοπό να είναι πλήρως προσαρμοσμένο με μια προοδευτική επιλογή ένδειξης. Το PNG εκλαμβάνεται ως ένα υγιές σύστημα που προβάλει ταυτόχρονα έναν ικανό έλεγχο και μια απλή διάγνωση για κοινά λάθη μετάδοσης. Επίσης, το PNG μπορεί να αποθηκεύσει πληροφορίες Γαμμα και χρωματικού περιεχομένου για καλύτερη απόδοσης ένωσης χρωμάτων σε ετερογενής πλατφόρμες.

Οι ενδείξεις του PNG μπορούν και λειτουργούν σε ένα άριστο περιβάλλον εφαρμογής με πολύ καλή ενδοτμηματικότητα. Τη στιγμή της έκδοσης, περισσότερα από 180 είδη εικόνων μπορούν να απεικονιστούν στα PNG πεδία εικόνων και περισσότεροι από 100 εκδότες εικόνων μπορούν να διαβάσουν καθώς και να γράψουν για ισχύουσες εικόνες PNG. Η πλήρης και ουσιαστική υποστήριξη του PNG απαιτεί την συνεννόηση με τους SVG υποστηρικτές, δεδομένου ότι τη στιγμή της έκδοσης και οι δεκαοκτώ(18) SVG υποστηρικτές είχαν υποστήριξη PNG.

Οι Σκοποί του σχεδιασμού των Διεθνών Standards για το Portable Network Graphics ήταν οι εξής :

- Μεταφερσιμότητα. Η κωδικοποίηση, αποκωδικοποίηση και μεταφορά θα πρέπει να διεξάγεται σε ανεξάρτητες πλατφόρμες υλικού και λογισμικού.
- Συμπληρωματικότητα. Θα μπορεί να επιτευχθεί με σκοπό να αντιπροσωπεύει αληθινό χρώμα, χρώμα ενδείξεων και κλίμακες σκούρου χρώματος. Σε κάθε περίπτωση αυτό θα συμβαίνει με την επιλογή της κατάλληλης διαφάνειας, με πληροφορίες διαστήματος χρώματος και με συμπληρωματικές πληροφορίες όπως σχόλια κειμένων κα.
- Σειριακή κωδικοποίηση και αποκωδικοποίηση. Θα είναι δυνατόν για συγκεκριμένα δεδομένα να παραχθούν κωδικοποιημένα και να διαβαστούν αναλόγως, επιτρέποντας στις σχετικές πληροφορίες και στο αντίστοιχο format που θα δεχθούν να χρησιμοποιηθούν για παραγωγή «on-the-fly» και να απεικονίσουν εικόνες κατά μήκος μιας κωδικοποιημένης επικοινωνίας καναλιού.
- Προοδευτική παρουσίαση. Θα πρέπει να είναι δυνατόν να μεταφερθούν πληροφορίες δεδομένων έτσι ώστε με οποιαδήποτε στρογγυλοποίηση του γενικού συνόλου εικόνων να μπορούν να παρουσιαστούν προοδευτικά και μάλιστα εμπλουτισμένα με τα δεδομένα που θα λαμβάνονται συνεχώς.
- Ικανότητα για μεταφορά λαθών. Θα πρέπει να είναι δυνατόν να ανιχνευθεί σωστά οποιοδήποτε δεδομένο μεταφοράς λαθών.
- Απώλεια. Φιλτράρισμα και συμπίεση θα πρέπει να προστατεύουν τις σχετικές πληροφορίες.
- Απόδοση. Κάθε φιλτράρισμα, συμπίεση και προοδευτική παρουσίαση εικόνων θα πρέπει να έχει στόχο την σωστή απωδικοποίηση και παρουσίαση. Γρήγορη κωδικοποίηση θεωρείται λιγότερο ικανή σε σχέση με

τη γρήγορη απωδικοποίηση. Η ταχύτητα αποδικωποίησης μπορεί να επιτευχθεί με επιβάρυνση της ταχύτητας κωδικοποίησης.

- Συμπίεση. Οι εικόνες θα πρέπει να συμπιέζονται ικανοποιητικά και σε συμμόρφωση με τους στόχους σχεδιασμού.
- Απλότητα. Οι ειδικοί ανάπτυξης θα πρέπει να είναι ικανοί να αναπτύξουν τα standards με ευκολία.
- Ικανότητα Αλλαγής. Κάθε standard αποδικωποιητής PNG θα πρέπει να διαθέτει τη δυνατότητα να διαβάζει όλες τις σχετικές πληροφορίες του PNG.
- Ευελιξία. Μελλοντικές επεκτάσεις και ιδιωτικές προσθέσεις θα πρέπει να επιτραπούν για λόγους μη συμβασιμότητας της ικανότητας αλλαγής για τα standard PNG δεδομένα.
- Ελευθερία από νόμιμες απαγορεύσεις. Κανένας αλγόριθμος δεν θα πρέπει να χρησιμοποιείται όταν το λογισμικό του δεν είναι open source.

Ο σκοπός του συγκεκριμένου International Standard PNG είναι να μπορεί να εξειδικεύει μια βάση δεδομένων και ένα σχετικό φάκελο format για μια ατελείωτη, φορητή και συμπιεσμένη δυνατότητα εικόνων γραφημάτων και ξεχωριστών μεταδιδόμενων εικόνων στο διαδίκτυο. Τα πεδία δειγμάτων μπορούν να ποικίλουν από 1 έως 16 Bits. Το PNG είναι πλήρως διαθέσιμο με μια προοδευτική επιλογή απεικόνισης εικόνας. Κάτι τέτοιο είναι εφικτό προβάλλοντας ταυτόχρονα μια πλήρη δυνατότητα ελέγχου και μια απλή εξακρίβωση των απλών λαθών μεταφοράς.

Στην συγκεκριμένη πτυχιακή εργασία και έρευνα εξετάζω διεξοδικά το φαινόμενο της λειτουργίας των format γραφικών Portable Network Graphic (PNG) στην καθημερινή ζωή των απλών ανθρώπων αλλά και στην αγορά των επιχειρήσεων, καθώς και την ασφάλεια που μπορούν να επιτύχουν οι επιχειρήσεις αυτές όσον

αφορά την ροή των πληροφοριών τους εντός και εκτός του χώρου εργασίας με τη χρήση των συγκεκριμένων δεδομένων.

Σκοπός της συγκεκριμένης εργασίας και έρευνας, είναι να παραθέσει και να αναλύσει λεπτομερώς τις έννοιες των format γραφικών portal network graphic, ποιες οι λειτουργίες και κατηγορίες αυτών των γραφικών, καθώς και να προσφέρει μια γενικότερη εικόνα ως προς την αναγκαιότητα και εξυπηρέτηση που προσφέρουν τα «εργαλεία» αυτά στις απλές καθημερινές ανάγκες των ανθρώπων αλλά και των επιχειρήσεων ανά τον κόσμο. Επιπλέον, μέσω της εργασίας προσπαθώ να περιγράψω την τεχνολογία που χρησιμοποιείται στα format αυτά και ποιες οι δυνατότητες αυτών.

# **Κεφάλαιο 1 ο**

## <span id="page-11-1"></span><span id="page-11-0"></span>**Ερμηνεία και Λειτουργία Portable Network Graphics**

### <span id="page-11-2"></span>**1.1 Ποια η Έννοια των Portable Network Graphics**

Η μορφή Portable Network Graphics (PNG) χρησιμοποιεί ένα ρυθμιζόμενο αλγόριθμο συμπίεσης χωρίς απώλεια για να απεικονίσει φωτογραφίες 24 bit ή εικόνες συμπαγούς χρώματος στο διαδίκτυο και σε άλλα ηλεκτρονικά μέσα. Η μορφή PNG αναπτύχθηκε ως εναλλακτική μορφή της μορφής αρχείων GIF, χωρίς να έχει κατοχυρωθεί άδεια ευρεσιτεχνίας.

Η μορφή PNG χρησιμοποιείται καλύτερα σε εφαρμογές διαδικτύου, παρότι η χρωματική υποστήριξή της την καθιστά καλύτερη για εκτυπώσεις από την GIF και την TIFF. Ωστόσο, τα έγχρωμα γραφικά PNG που εισάγονται στο InDesign και σε άλλα σχεδιαστικά προγράμματα είναι εικόνες RGB bitmap, και εκτυπώνονται μόνο ως σύνθετα, χωρίς χρωματικούς διαχωρισμούς.

Αυτή η επιλογή ενεργοποιείται από προεπιλογή όταν κάποιο γραφικό PNG περιέχει διαφάνεια. Αν κάποιο εισηγμένο αρχείο PNG περιέχει διαφάνεια, το γραφικό αλληλεπιδρά μόνο στα σημεία όπου το φόντο είναι διαφανές. Σε περίπτωση που κάποιο γραφικό PNG δεν περιέχει χρώμα φόντου καθορισμένο από αρχείο, αυτή η επιλογή θα είναι ενεργοποιημένη από προεπιλογή. Ωστόσο, αυτή η επιλογή ενεργοποιείται μόνο αν έχει ενεργοποιηθεί η επιλογή «Χρήση πληροφοριών διαφάνειας». Αν ενεργοποιηθεί αυτή η επιλογή, ως χρώμα φόντου κατά την εφαρμογή των πληροφοριών διαφάνειας χρησιμοποιείται το λευκό.

Αν κάποιο γραφικό PNG αποθηκεύτηκε με χρώμα φόντου μη λευκό, και ενεργοποιηθεί η επιλογή «Χρήση πληροφοριών διαφάνειας», η παραπάνω επιλογή είναι ενεργοποιημένη από προεπιλογή. Αν δεν επιθυμεί ο χρήστης να χρησιμοποιήσει το προεπιλεγμένο χρώμα φόντου, κάνει κλικ στην επιλογή «Λευκό φόντο» (στο πρόγραμμα InDesign) για να εισάγει το γραφικό με λευκό φόντο ή να απενεργοποιήσει την επιλογή «Χρήση πληροφοριών διαφάνειας» για να εισάγει το γραφικό χωρίς διαφάνεια (εμφανίζοντας περιοχές του γραφικού που είναι ήδη διαφανείς). Κάποια προγράμματα επεξεργασίας εικόνας δεν μπορούν να καθορίσουν μη λευκό χρώμα φόντου για γραφικά PNG.

Ενεργοποιεί λοιπόν αυτήν την επιλογή για να προσαρμόσει τις τιμές γάμμα (φωτεινότητα μεσαίων τόνων) ενός γραφικού PNG καθώς το τοποθετεί. Χρησιμοποιώντας αυτή τη ρύθμιση, μπορεί να ταιριάξει την παράμετρο γάμμα της εικόνας με την αντίστοιχη παράμετρο της συσκευής που θα χρησιμοποιήσει για την εκτύπωση ή εμφάνιση του γραφικού (όπως εκτυπωτής ή οθόνη χαμηλής ανάλυσης ή εκτυπωτής χωρίς δυνατότητα PostScript). Απενεργοποιεί αυτήν την επιλογή για να τοποθετήσει την εικόνα χωρίς την εφαρμογή διόρθωσης γάμμα. Από προεπιλογή, αυτή η επιλογή ενεργοποιείται αν το γραφικό PNG είχε αποθηκευτεί με τιμή γάμμα.

Αυτή η επιλογή, διαθέσιμη μόνο αν έχει ενεργοποιηθεί η επιλογή «Εφαρμογή διόρθωσης γάμμα», εμφανίζει την τιμή γάμμα που αποθηκεύτηκε με το γραφικό. Για να αλλάξει αυτή την τιμή, πληκτρολογεί έναν θετικό αριθμό από το 0.01 έως το 3.0.

# <span id="page-13-0"></span>**1.2 Λειτουργία των Portable Network Graphics και των Άλλων Format Γραφικών**

Η κωδικοποίηση των ψηφιακών εικόνων είναι απαραίτητη ώστε να επιτυγχάνεται συμπίεση του όγκου των δεδομένων με σκοπό τη γρήγορη μετάδοση τους από διαύλους περιορισμένης χωρητικότητας ή τον περιορισμό των χώρων αποθήκευσης τους. Η συμπίεση μπορεί να επιτευχθεί αν γίνει εκμετάλλευση του πλεονασμού (redundancy) που υπάρχει σε κάθε εικόνα. Οι μέθοδοι κωδικοποίησης διακρίνονται σε αυτές που δεν εισάγουν σφάλμα κατά την αποκωδικοποίηση (lossless) και σε εκείνες που έχουν απώλειες (lossy).

Μια τυπική εικόνα διαστάσεων 1024x768 πλήρους χρώματος (24 bits per pixel) ανάλογα με τον τρόπο κωδικοποίησης της έχει μέγεθος και βαθμό συμπίεσης όπως φαίνεται στον πίνακα 1.

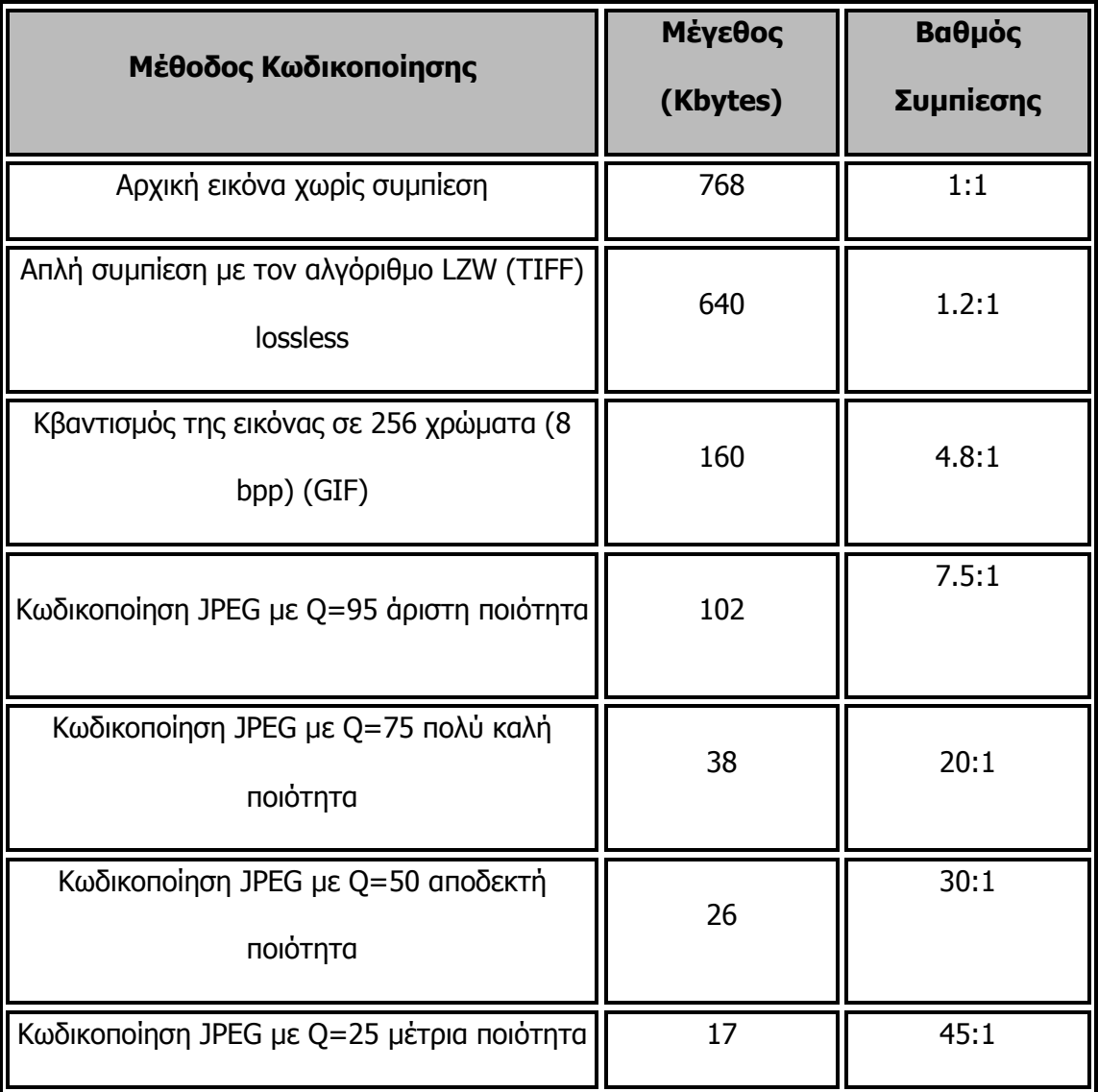

## <span id="page-14-0"></span>Πίνακας 1 : Σύγκριση συμπίεσης διαφορετικών κωδικοποιήσεων

## • GIF (Graphics Interchange Format)

Το πρότυπο αυτό χρησιμοποιεί μέχρι 8 bits per pixel για αναπαράσταση έγχρωμης εικόνας και μέσα στο αρχείο αποθηκεύεται και η παλέτα (colormap) για την αντιστοιχία των χρωμάτων. Η κωδικοποίηση γίνεται με χρήση του αλγόριθμου LZW (Lempel, Ziv & Welsh) και στη συνέχεια χρησιμοποιείται Run Length Encoding για περαιτέρω συμπίεση. Η κωδικοποίηση σύμφωνα με τις παραπάνω τεχνικές γίνεται χωρίς σφάλμα (lossless) και ο βαθμός συμπίεσης κυμαίνεται από 2:1 έως 5:1. Επειδή όμως υπάρχει δυνατότητα για απεικόνιση μόνο 256 χρωμάτων, η εικόνα έχει υποστεί κβαντισμό πριν από την κωδικοποίηση με συνέπεια την απώλεια πληροφορίας.

#### TIFF (Tag Interchange File Format)

Το TIFF είναι ιδιαίτερα διαδεδομένo format εικόνων. Η αναπαράσταση κάθε pixel γίνεται με 24 bits. Η κωδικοποίηση σε TIFF δίνει τη δυνατότητα χρησιμοποίησης διαφόρων αλγορίθμων συμπίεσης, προσφέροντας επιλογή ανάλογα με το είδος της εικόνας. Πριν από την εφαρμογή του αλγόριθμου LZW οι εικόνες έχουν υποστεί αρχικά μια γραμμική διαδικασία οριζόντιας πρόβλεψης ενώ μεγαλύτερη συμπίεση επιτυγχάνεται εάν μηδενίσουμε το LSB (Least Significant Bit). Χωρίς μηδενισμό του LSB για εικόνα 24 bpp η συμπίεση είναι χαμηλή (1.1:1 έως 1.5:1) ενώ με μηδενισμό, ο συντελεστής συμπίεσης αυξάνεται σε 1.8:1. Για έγχρωμες εικόνες με παλέτα ο μηδενισμός του LSB έχει ως αποτέλεσμα συντελεστή συμπίεσης μέχρι και 10:1.

#### JPEG (Joint Photographic Expert Group)

H κωδικοποίηση κατά JPEG μπορεί να γίνεται χωρίς την εισαγωγή σφάλματος (lossless) αλλά και με σφάλμα (lossy). Οι δυνατοί τρόποι λειτουργίας του JPEG είναι τέσσερις: sequential, progressive, lossless και hierarchical, συνήθως όμως υλοποιείται η sequential τεχνική. Η lossless κωδικοποίηση χρησιμοποιεί γραμμικούς προβλεπτές και τεχνικές εντροπίας (Huffman) ενώ ο συντελεστής συμπίεσης είναι της τάξης του 2:1.

H lossy κωδικοποίηση βασίζεται στον διακριτό μετασχηματισμό συνημιτόνου, DCT (Discrete Cosine Transform), ενώ στη συνέχεια οι συντελεστές που προκύπτουν κβαντίζονται και κωδικοποιούνται με την μέθοδο Huffman. Η τεχνική JPEG είναι ιδιαίτερα αποτελεσματική και δίνει τη δυνατότητα ελέγχου της ποιότητας ανακατασκευής με ρύθμιση διαφόρων παραμέτρων συμπίεσης. Με συντελεστή

συμπίεσης 8:1 η εικόνα δεν διαφέρει από την αρχική ενώ και για συμπίεση 20:1 οι διαφορές είναι ασήμαντες. Αποδεκτή εικόνα λαμβάνουμε και για συμπίεση 20:1 ενώ από 40:1 και πάνω παρουσιάζονται παραμορφώσεις. Το πρότυπο JPEG2000 βασίζεται στον μετασχηματισμό Wavelets και μπορεί να δημιουργήσει κλιμακούμενες (scalable) αναπαραστάσεις των εικόνων.

#### PNG (Portable Network Graphics)

Η μορφοποίηση PNG είναι μια σχετικά πρόσφατη ιδέα και αποτελεί μια σημαντική βελτίωση της μορφοποίησης GIF. Πιο συγκεκριμένα, ένα αρχείο PNG μπορεί να περιέχει όλα τα χρώματα της αρχικής εικόνας και δεν περιορίζεται σε μια συγκεκριμένη παλέτα. Για την ταχύτερη εμφάνιση μιας εικόνας κατά τη μετάδοση, η μέθοδος Adam 7 για το interlacing χωρίζει την εικόνα σε επτά τμήματα και στις δύο διαστάσεις της εικόνας, και τα κωδικοποιεί προοδευτικά, δίνοντας αρκετά πιο ομαλή εμφάνιση στο τελικό αποτέλεσμα. 'Άλλες διαφορές ανάμεσα στις δύο μορφοποιήσεις είναι ότι διατίθενται επτά διαφορετικές μεθόδους κωδικοποίησης της εικόνας, χωρίς να υπάρχουν όμως συγκεκριμένοι κανόνες ή πλεονεκτήματα στη χρήση τους, αλλά και ότι διατηρείται ανέπαφη η πληροφορία των alpha channels.

Κατά την εισαγωγή αρχείων PNG, οι ρυθμίσεις στο πλαίσιο διαλόγου «Επιλογές εισαγωγής» βασίζονται πάντα στο επιλεγμένο αρχείο και όχι στις προεπιλεγμένες ή τις τελευταίες ρυθμίσεις. Όταν κάποιος μιλά λοιπόν για τα Portable Network Graphics (PNG), πρόκειται για τη μορφοποίηση μικρογραφίας εικόνας, την οποία υποστηρίζουν όλα τα λογισμικά επεξεργασίας εικόνας.

Η PNG (Portable Network Graphics) είναι μια μέθοδος για να αποθηκεύουμε εικόνες μέσω της συμπίεσης τους χωρίς όμως απώλεια πληροφοριών. PNG αρχεία μπορούν να αποθηκεύσουν τα χρώματα με έως και 48 bits ανά pixel και γκρι κλίμακες

με έως και 16 bit ανά pixel. Επιπλέον, μπορεί επίσης να αποθηκεύσει ένα προαιρετικό κανάλι alpha για τη διαφάνεια. Όταν το PNG χρησιμοποιείται στο συνδεδεμένο δίκτυο, μπορεί να διορθώσει γάμμα και το χρώμα της εικόνας αυτόματα.

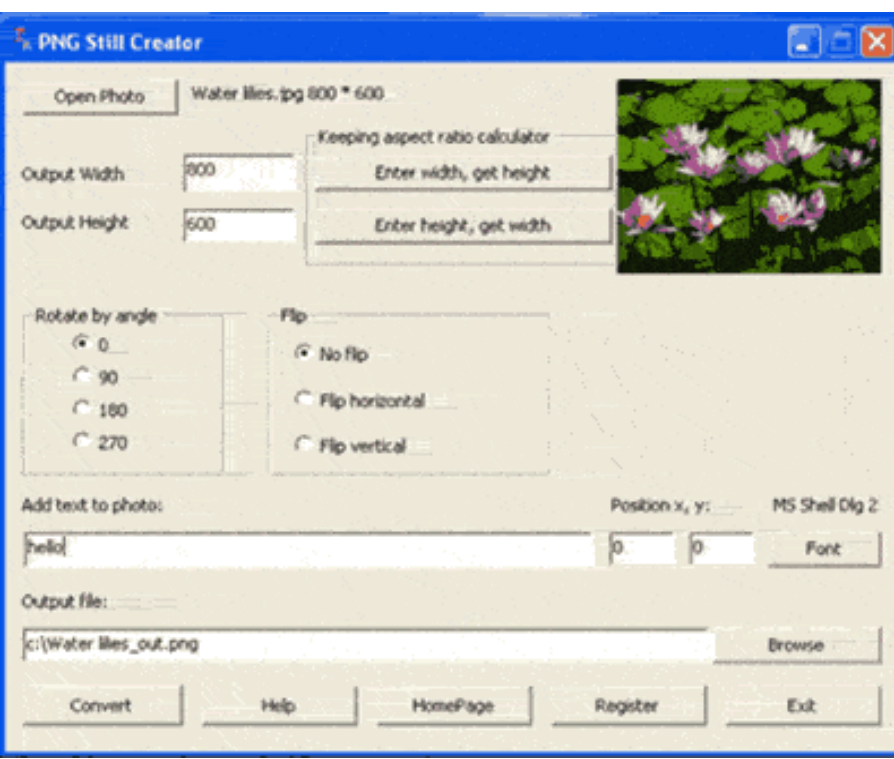

<span id="page-17-1"></span>**Εικόνα 1: Συμπίεση και Αποθήκευση Εικόνας με την Μέθοδο PNG**

# <span id="page-17-0"></span>**1.3 Χαρακτηριστικά των Portable Network Graphics - Σύγκριση με άλλα Format Γραφικών**

Τα Portable Network Graphics (PNG) είναι μια bitmapped μορφή εικόνας που αποθηκεύει χωρίς απώλειες συμπίεσης των δεδομένων. Το PNG δημιουργήθηκε για να βελτιώσουμε την κατάσταση και να αντικαταστήσει το GIF (Graphics Interchange Format) ως εικόνα-μορφή αρχείου.

Το PNG υποστηρίζει παλέτα βάση (παλέτες των 24-bit RGB ή 32-bit RGBA χρώματα), κλίμακα του γκρι, RGB ή RGBA εικόνες. Είχε σχεδιαστεί για τη μεταφορά εικόνων στο Διαδίκτυο ενώ δεν βρίσκει εφαρμογή σε επαγγελματικά γραφικά. Τα PNG αρχεία σχεδόν πάντα χρησιμοποιούν την επέκταση αρχείου PNG ή png και τους αποδίδεται Τύπος MIME, media image/png (εγκρίθηκε 14 Οκτωβρίου, 1996). Το κίνητρο για τη δημιουργία της μορφής PNG προέκυψε στις αρχές του 1995, αφού είχε ανακαλυφθεί ο Lempel-Ziv-Welch (LZW) αλγόριθμος συμπίεσης δεδομένων που χρησιμοποιείται ευρέως για τη μορφή GIF.

Το Portable Network Graphics είναι μια μορφοποίηση γραφικών που σχεδιάστηκε συγκεκριμένα για τη χρήση στο World Wide Web. Το PNG επιτρέπει τη συμπίεση των εικόνων χωρίς καμία απώλεια της ποιότητας, συμπεριλαμβανομένων των υψηλής ευκρίνειας εικόνων. Ένα άλλο σημαντικό χαρακτηριστικό γνώρισμα του PNG είναι ότι ο καθένας μπορεί να δημιουργήσει λογισμικό που να δουλεύει με PNG εικόνες χωρίς καταβολή οποιουδήποτε ποσού (τα PNG πρότυπα είναι δωρεάν χωρίς κόστος άδειας χρήσης).

Στο διαδίκτυο θα δει κανείς ότι κυριαρχούν τρεις τύποι αρχείων για εικόνα : JPG, GIF και PNG. Τους χρησιμοποιούμε όμως σωστά; Για ποιο λόγο υπάρχει ο κάθε τύπος αρχείου και σε τι χρησιμεύει. Ας δούμε όμως παρακάτω καλύτερα τι ακριβώς συμβαίνει.

Αρχικά, τo JPEG χρησιμοποιεί την τεχνική lossy compression. Οι εικόνες JPG χρησιμοποιούν 16εκ. χρώματα. Χρησιμοποιούνται κυρίως για φωτογραφίες και για εικόνες που δεν θα φαίνονται καλά με 256 χρώματα μόνο. Όταν αποθηκεύεται μια φωτογραφία σε JPG format τότε δεν αποθηκεύονται όλες οι πληροφορίες γιατί αν γινόταν κάτι τέτοιο το αρχείο θα ήταν τεράστιο.

Το GIF χρησιμοποιεί την τεχνική lossless compression και υποστηρίζει 256 χρώματα. Είναι καλύτερο να χρησιμοποιείται για εικόνες με λίγα χρώματα, όπως για παράδειγμα stencil και ασπρόμαυρα σχέδια. Πλέον θεωρείται ξεπερασμένο format και πολλοί προτείνουν να μην το χρησιμοποιείται καθώς μπορεί να αντικατασταθεί από το PNG σε όλα τα επίπεδα με καλύτερη ποιότητα και συμπίεση. Το μόνο πλεονέκτημα που διατηρεί ακόμα είναι το animation που θα επιτευχθεί πολύ καλύτερα με flash. Τέλος, το GIF ανήκει στην Unisys η οποία ζητάει άδεια για την εμπορική χρήση του format της.

Το PNG αναπτύχθηκε για να ξεπεράσει τους περιορισμούς των GIF αρχείων. Το PNG λειτουργεί σε δύο φάσματα χρωμάτων, τα 256 (8 bit) και τα 16εκ. (24/32bit). Στο διαδίκτυο μας ενδιαφέρουν περισσότερο τα 8bit για οικονομία χώρου. Οι PNG εικόνες μπορούν να είναι 5%-25% πιο συμπιεσμένες από τις GIF ενώ την ίδια στιγμή προσφέρουν περισσότερο έλεγχο στο transparency μέσω της δυνατότητας ρύθμισης του opacity. Βασικό πρόβλημα του PNG είναι η απουσία animation, κάτι που κρατάει τα GIF ακόμα ζωντανά.

Συγκεντρωτικά, το JPG είναι ιδανικό format για φωτογραφίες και για εικόνες με πλούσια ποικιλία χρωμάτων. Για γραφικά, thumbnails κλπ το PNG θεωρείται το πιο κατάλληλο format. Συγκρινόμενο με τα Jpeg & GIF, το PNG format υπερτερεί παρέχοντας μικρότερα σε μέγεθος αρχεία, υψηλής ποιότητας και διαφάνειας για χρήση στο διαδίκτυο.

Το GIF format υπήρξε για μεγάλο διάστημα η επιλογή των web designers. Λόγω του περιορισμού απεικόνισης 256 χρωμάτων γίνεται το ιδανικό σχήμα για εικόνες με solid χρώματα και κείμενο, όπως τα λογότυπα και τα line art αρχεία. Το JPEG είναι το σχήμα για φωτογραφίες ή οποιεσδήποτε εικόνες αποδίδοντας ένα ευρύ φάσμα χρώματος και των διαβαθμίσεων του. Από την άλλη, το PNG είναι ένα σχήμα αρχείου

το οποίο μπορεί να παραγάγει μικρότερα μεγέθη αρχείων από ένα GIF, με υψηλότερη ποιότητα από ένα JPEG και παράλληλα μπορεί να προσθέσει sophisticated transparency effects στην ιστοσελίδα μιας επιχείρησης.

Ξεκινώντας με τα βασικά, υπάρχουν δύο εκδόσεις του σχήματος: το PNG 8 και το PNG 32, το οποίο το Photoshop το ονομάζει PNG 24. Η κάθε έκδοση προσφέρει διαφορετική ποιότητα και συμπίεση αρχείου. Το PNG 8 είναι ο αντικαταστάτης των αρχείων GIF, αφού το 8 αναφέρεται σε data bits οπότε μπορεί να αποδώσει 256 χρώματα. Ένα τέτοιο αρχείο θα είναι μικρότερο από ένα αντίστοιχο gif και δεν μπορεί να είναι animated. Παρότι είναι καλύτερο format από το gif δεν έχει κατορθώσει να κερδίσει την εμπιστοσύνη των σχεδιαστών και ο λόγος είναι ότι το gamma μπορεί να αλλάζει κατά την εξαγωγή.

Δηλαδή, αποθηκεύοντας το αρχείο, το χρώμα μπορεί να αλλάξει και σαν αποτέλεσμα θα έχει να μην ταιριάζει με το background της ιστοσελίδας. Το πρόβλημα εντοπίζεται στο πως το Photoshop μετατρέπει το χρώμα κατά την εξαγωγή. Με την έκδοση CS3, το πρόβλημα έχει σχεδόν εξαλειφθεί, αφού πλέον ενσωματώνεται το χρωματικό profile στο αρχείο. Στις παλαιότερες εκδόσεις υπάρχουν διαθέσιμα διάφορα plug-ins για την διόρθωση του προβλήματος.

Για μεγαλύτερη ποιότητα και λεπτομέρεια και απόδοση περισσότερων χαρακτηριστικών χρησιμοποιούμε το σχήμα PNG 32. Το PNG 32 μπορεί να αναπαραγάγει πλήρες το φάσμα των χρωμάτων ακριβώς όπως το σχήμα JPEG, αλλά χωρίς τα οπτικά artifacts που εισάγονται από την JPEG συμπίεση. Το μειονέκτημα είναι ότι τα αρχεία PNG 32 τείνουν να είναι πολύ μεγαλύτερα από τα αρχεία JPEG. Το μέγιστο πλεονέκτημα των αρχείων αυτών είναι η δυνατότητα απεικόνισης ALPHA διαφάνειας, δυνατότητα που δεν την έχουν ούτε τα GIF ούτε τα JPEG αρχεία.

Το PNG 32 αναφέρεται σε 24 bits χρώματος και 8 bits διαφάνειας ή αλλιώς A channel. Αυτή η δυνατότητα ανοίγει ένα ευρύ φάσμα σχεδιαστικών effects τα οποία δεν μπορούν να επιτευχθούν με όποιο άλλο σχήμα αρχείου. Το GIF και το PNG 8 έχουν μια βασική μορφή 1bit διαφάνειας. Αν τοποθετηθεί πάνω σε οποιοδήποτε χρώμα θα δημιουργήσει μια λεπτή γραμμή στην προσπάθεια του να αποδώσει την διαφάνεια. Το PNG 32, από την άλλη, υποστηρίζει την πραγματική διαφάνεια. Συντηρεί τις λεπτές σκιές, ή τις λεπτές επικαλύψεις αδιαφάνειας 50%, έτσι μπορεί κανείς να τοποθετήσει μια εικόνα PNG 32 πάνω από οποιοδήποτε χρώμα υποβάθρου και η διαφάνεια να παραμένει.

Τα περισσότερα προγράμματα επεξεργασίας εικόνας, όπως το Photoshop ή το Fireworks, επιτρέπουν τον καθορισμό της αδιαφάνειας (opacity) σε κάθε layer. Επιπλέον, σχεδιαστικά εργαλεία όπως τo brush tool δημιουργούν αρχεία με ποικίλη διαφάνεια, ειδικά στις άκρες. Παράλληλα παρέχουν την δυνατότητα δημιουργίας διαφάνειας σκιάς σε κείμενα. Από τις επιλογές αποθήκευσης του αρχείου βρίσκει κανείς την κατάλληλη εξαγωγή για την υποστήριξη της διαφάνειας. Για παράδειγμα στα προγράμματα της Adobe επιλέγουμε File->Save for Web and Devices και επιλέγεται το σχήμα αποθήκευσης.

Στα προγράμματα που υποστηρίζουν την εξαγωγή σε PNG 24 & 32 προτιμότερο είναι να επιλέξουμε το σχήμα PNG 32. Μετά την εξαγωγή, το αρχείο είναι έτοιμο για χρήση στο web. Η δυνατότητα απεικόνισης διαφάνειας οδήγησε στην δημιουργία ενός μεγάλου φάσματος effects στον σχεδιασμό ιστοσελίδων. Για παράδειγμα, το Reflection effect απεικονίζεται άψογα σχεδόν σε όλους τους browsers.

# <span id="page-22-0"></span>**1.4 Σχέση Animated Portable Network Graphic – Κινούμενα Γραφικά και Λοιπών Γραφικών**

Η μορφή αρχείου Animated Portable Network Graphics (APNG) είναι μια ανεπίσημη επέκταση της Portable Network Graphics (PNG) προδιαγραφής. Παρέχει τη δυνατότητα για κινούμενα αρχεία PNG που λειτουργούν παρόμοια με κινούμενα αρχεία GIF, ενώ υποστηρίζει 24-bit εικόνες και 8-bit διαφάνεια και δεν είναι διαθέσιμη για αρχεία GIF. Διατηρεί, επίσης, «προς τα πίσω» συμβατότητα με μη-κινούμενα αρχεία PNG.

Το πρώτο καρέ του ενός αρχείου APNG αποθηκεύεται ως ένα κανονικό ρεύμα PNG, και έτσι ο πιο παλιός αποκωδικοποιητής PNG θα είναι σε θέση να εμφανίζει το πρώτο καρέ του ενός αρχείου APNG. Τα δεδομένα «ταχύτητα», «πλαίσιο» και επιπλέον «πλαίσια κίνησης» αποθηκεύονται σε επιπλέον κομμάτια (όπως προβλέπεται από την αρχική προδιαγραφή PNG). To APNG ανταγωνίζεται με πολλαπλές εικόνες Network Graphics (MNG), ενώ παράλληλα ένα ισχυρό σχήμα για bitmapped κινούμενες εικόνες δημιουργούνται από την ίδια ομάδα του PNG. Το πλεονέκτημα του APNG είναι το μικρότερο μέγεθος βιβλιοθήκης και η συμβατότητα με υλοποιήσεις PNG. Η προδιαγραφή APNG δημιουργήθηκε το 2004 από τον Stuart Parmenter και Vladimir Vukicevic του Mozilla Corporation.

Οι εικόνες ή τα καρέ που εξάγονται από ακολουθίες εικόνων είναι σήματα δύο διαστάσεων και στην αναλογική τους μορφή μπορούν να παρασταθούν από μια πραγματική συνάρτηση δύο μεταβλητών που θα απεικονίζει τη φωτεινότητα (τιμή έντασης) της εικόνας για την περίπτωση εικόνας grayscale. Μια έγχρωμη εικόνα θα προκύπτει από συνδυασμό τριών σημάτων τα οποία θα αντιστοιχούν στα τρία βασικά χρώματα (κόκκινο, πράσινο και μπλε). Η ψηφιακή εικόνα προκύπτει από

δειγματοληψία της αναλογικής και στη συνέχεια κβαντισμό των εντάσεων των σημείων σε διακριτές τιμές.

Η κωδικοποίηση των ψηφιακών εικόνων είναι απαραίτητη ώστε να επιτυγχάνεται συμπίεση του όγκου των δεδομένων με σκοπό τη γρήγορη μετάδοση τους από διαύλους περιορισμένης χωρητικότητας ή τον περιορισμό των χώρων αποθήκευσης τους. Η συμπίεση μπορεί να επιτευχθεί αν γίνει εκμετάλλευση του πλεονασμού (redundancy) που υπάρχει σε κάθε εικόνα. Οι μέθοδοι κωδικοποίησης διακρίνονται σε αυτές που δεν εισάγουν σφάλμα κατά την αποκωδικοποίηση (lossless) και σε εκείνες που έχουν απώλειες (lossy).

# **Κεφάλαιο 2 ο Λειτουργίες PNG**

## <span id="page-24-2"></span><span id="page-24-1"></span><span id="page-24-0"></span>**2.1 Εικόνες σε PNG Πρόγραμμα**

Το συγκεκριμένο International Standard συγκεκριμενοποιεί τις πληροφορίες του PNG αναφορικά με τους αποκωδικοποιητές οι οποίοι παράγουν τις σχετικές πληροφορίες, τους αποκωδικοποιητές οι οποίοι ερμηνεύουν τις πληροφορίες αυτές και τέλος του συντάκτες του PNG οι οποίοι επεξεργάζονται πληροφορίες του PNG σε μια άλλη. Ωστόσο, δεν συγκεκριμενοποιεί την πλατφόρμα μεταξύ μιας εφαρμογής και ενός κωδικοποιητή, αποδικωποιητή και συντάκτη. Αυτή η ακριβής μορφή στην οποία μια εικόνα παρουσιάζεται σε ένα αποδικωποιητή ή μεταφέρεται από ένα αποδικωποιητή, δεν συγκεκριμενοποιείται. Τέσσερα είναι τα είδη εικόνων PNG και αναφέρονται ακολούθως :

- Η πηγή εικόνας είναι η εικόνα που παρουσιάζεται σε ένα κωδικοποιητή PNG.
- Η πηγή ένδειξης η οποία υπάρχει μόνο σε θεμελιώδης βάση, θεωρείται ως μια ορθογώνια παράταξη των ορθογωνίων εικονοστοιχείων, έχοντας όλα το ίδιο ύψος και πλάτος και συμπεριλαμβάνοντας όλα τον ίδιο αριθμό των μη υπογεγραμμένων δειγμάτων ακέραιων αριθμών, είτε τρία (κόκκινο, πράσινο, μπλε) ή τέσσερα (κόκκινο, πράσινο, μπλε ή αλφα).

Η παράταξη όλων των δειγμάτων ενός συγκεκριμένου είδους (κόκκινο, πράσινο, μπλε ή αλφα) καλείται κανάλι. Κάθε κανάλι έχει ένα δείγμα βάθους σε πλάτος 1 έως 16 bits ο οποίος είναι ο αριθμός των bits που χρησιμοποιούνται από το κάθε δείγμα στο κανάλι. Διαφορετικά κανάλια ίσως έχουν διαφορετικά δείγματα βάθους. Τα κόκκινα, πράσινα και μπλε δείγματα προσδιορίζουν τις ευαισθησίες των κόκκινων,

πράσινων και μπλε στοιχείων του χρώματος των εικονοστοιχείων. Αν όλα είναι μηδέν, το εικονοστοιχείο είναι μαύρο και αν όλα διαθέτουν μάξιμουμ αξίες, το εικονοστοιχείο είναι λευκό. Το δείγμα άλφα προσδιορίζει το βαθμό αδιαφάνειας του εικονοστοιχείου, όπου μηδέν σημαίνει πλήρης διαφάνεια και η μέγιστη αξία σημαίνει πλήρης αδιαφάνεια. Σε μια εικόνα ένδειξης τριών καναλιών, όλα τα εικονοστοιχεία είναι πλήρως αδιαφανής.

Είναι επίσης πιθανό για μια ένδειξη τεσσάρων καναλιών να υπάρχουν όλα σε αδιαφανή βάση, όπου η διαφορά είναι ότι το πιο πρόσφατο διαθέτει ένα συγκεκριμένο δείγμα βάθους, όπου το πρότερο δεν διαθέτει. Κάθε οριζόντια γραμμή του εικονοστοιχείου καλείται ως γραμμή σκαναρίσματος. Τα εικονοστοιχεία εξετάζονται από αριστερά στα δεξιά μέσα σε κάθε γραμμή σκαναρίσματος και οι γραμμές αυτές ελέγχονται από πάνω προς τα κάτω. Ένας κωδικοποιητής PNG ίσως μετατρέψει τη γραμμή εικόνας απευθείας σε μια εικόνα ένδειξης, όπου μετέπειτα μετατρέπει την εικόνα αυτή σε μια εικόνα PNG. Εξαρτώμενοι στο τύπο της πηγής εικόνας, η μετατροπή από τη πηγή εικόνας σε μια εικόνα ένδειξης ίσως απαιτεί την απώλεια των πληροφοριών.

- Ένας κωδικοποιητής PNG μπορεί να μεταφέρει την πηγή της εικόνας σε μια εικόνα PNG αλλά θεμελιωδώς μπορεί πρώτα να μεταλλάξει την πηγή εικόνας σε μια εικόνα αναφοράς και μετά να μεταλλάξει την συγκεκριμένη εικόνα αναφοράς σε μια εικόνα PNG. Ανάλογα τον τύπο της πηγής της εικόνας, η μετάλλαξη από την πηγή σε μια εικόνα αναφοράς ίσως απαιτεί το χάσιμο των πληροφοριών. Επίσης, αυτή η μετάλλαξη θεωρείται εκτός του στόχου και του σκοπού αυτής της διεθνούς διαδικασίας.
- Η εικόνα PNG λαμβάνεται από την πηγή εικόνας από μια σειρά μεταλλάξεων όπως alpha διαχωρισμός, έκθεση, ένωση με RGB, alpha συμπίεση και

δείγμα κλίμακας βάθους. Αν ο PNG κωδικοποιητής μπορεί και μεταλλάξει την εικόνα απευθείας σε εικόνα PNG και η πηγή φορμαρίσματος εικόνας είναι ήδη σε εικόνα φορμαρίσματος PNG, ο αποκωδικοποιητής ίσως είναι ικανός να αποφύγει να πραγματοποιήσει κάποιες από αυτές τις μεταλλάξεις. Ωστόσο, δεν υποστηρίζονται όλα τα δείγματα βάθους σε κλίμακα από 1 έως 16 Bits στην εικόνα PNG, όπου ο αριθμός των συναφών bits σε κάθε κανάλι της εικόνας αναφοράς ίσως καταγραφεί. Όλα τα κανάλια σε εικόνα PNG διαθέτουν το ίδιο παράδειγμα βάθους. Ένας αποκωδικοποιητής PNG δημιουργεί στοιχεία PNG από την εικόνα PNG.

 Η μεταφερόμενη εικόνα κατασκευάζεται από την πηγή PNG η οποία λαμβάνεται από την αποκωδικοποίηση μιας πληροφορίας PNG. Κανένα συγκεκριμένο format δεν συγκεκριμενοποιείται από την μεταφερόμενη εικόνα. Ένας αποκωδικοποιητής PNG λαμβάνει την πληροφορία PNG και επαναδημιουργεί την εικόνα PNG.

Οι σχέσεις μεταξύ των τεσσάρων ειδών των εικόνων, απεικονίζονται στην ακόλουθη εικόνα.

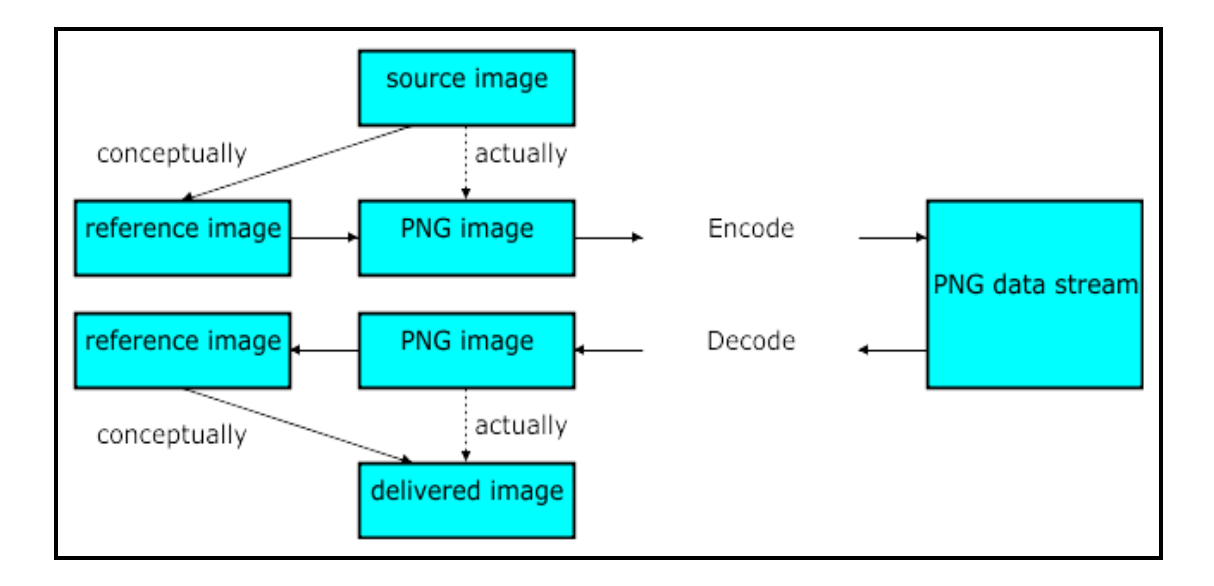

<span id="page-26-0"></span>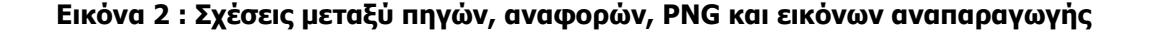

Οι σχέσεις μεταξύ δειγμάτων, καναλιών, εικόνων και δειγμάτων βάθους απεικονίζονται στην εικόνα 3.

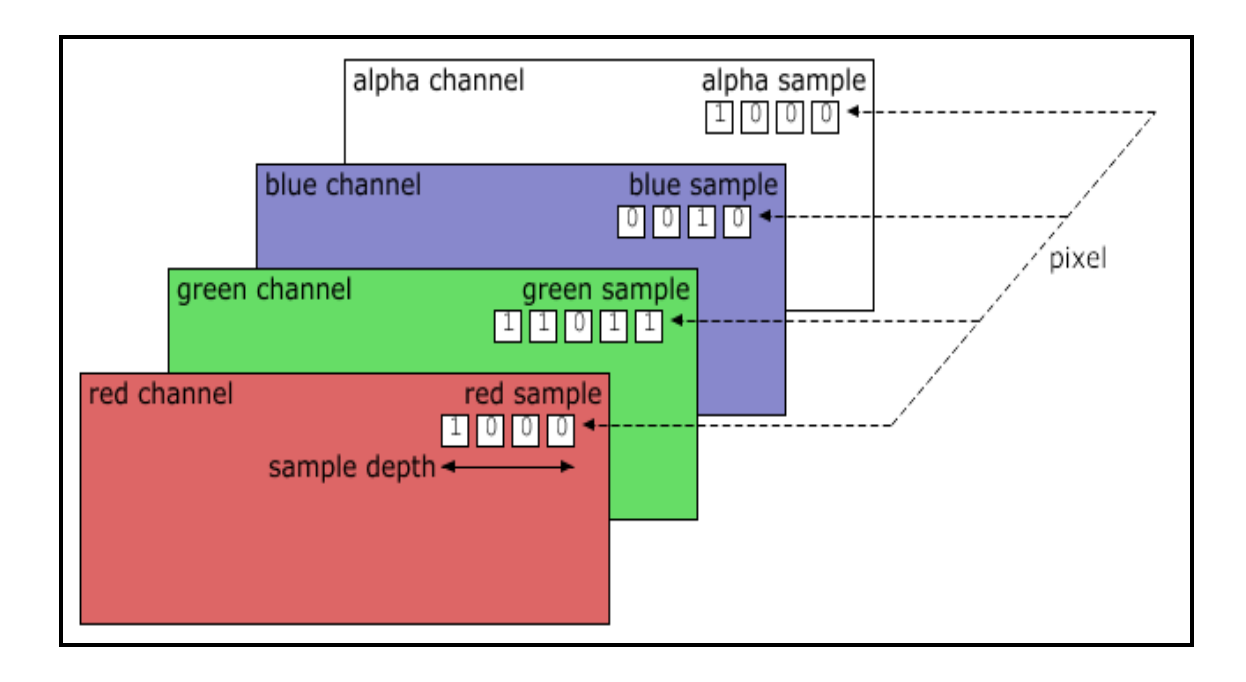

# <span id="page-27-1"></span>**Εικόνα 3 : Εικόνα Απεικόνισης Σχέσεων μεταξύ δείγματος, δείγματος βάθους, εικόνας και καναλιού**

# <span id="page-27-0"></span>**2.2 Διαστήματα Χρώματος**

Τα διαστήματα χρωμάτων RGB στα οποία τα δείγματα χρωμάτων είναι τοποθετημένα, ίσως συγκεκριμενοποιηθούν με κάποιον από τους ακόλουθους τρείς τρόπους :

- μέσω ενός προφίλ ICC.
- μέσω επαναπροσδιορισμού του γεγονότος ότι τον διάστημα χρώματος είναι sRGB και όταν τα δείγματα αναφέρονται σε αυτό το διάστημα χρώματος.

 προσδιορίζοντας την αξία του Gamma και του 1931 CIE, χρωματολογίες x,y του κόκκινου, πράσινου, και μπλε προσδιορισμοί που χρησιμοποιούνται στην εικόνα και την εικόνα του άσπρου πόντου.

Για υψηλές εφαρμογές, η πρώτη μέθοδος παρέχει την μέγιστη ευκαμψία και έλεγχο. Η δεύτερη μέθοδος μπορεί να ενδυναμώσει ένα συγκεκριμένο διάστημα χρώματος να σημειωθεί. Η τρίτη μέθοδος μπορεί να ενδυναμώσει τις ακριβής χρωματολογίες των δεδομένων RGB να προσδιοριστούν, μαζί με την διόρθωση gamma. Συνιστάται επίσης η πληροφορία gamma να παρέχεται όταν είτε η πρώτη είτε η δεύτερη μέθοδος χρησιμοποιείται από αποκωδικοποιητές PNG οι οποίοι δεν υποστηρίζουν πλήρες ICC προφίλ ή του διαστήματος χρώματος.

Αυτού του είδους οι PNG αποκωδικοποιητές, μπορούν επίσης να κάνουν συγκεκριμένη χρήση των Gamma πληροφοριών. Οι αποκωδικοποιητές PNG υποστηρίζονται δυναμικά για χρήση αυτών των πληροφοριών, συν πληροφοριών σχετικά με την ένδειξη συστήματος, με σκοπό να παρουσιάσουν την εικόνα στον χρήστη με ένα τρόπο ο οποίος επαναπαράγει σε στενή βάση, και όσο το δυνατόν αληθοφανέστερα στον ερευνητή.

## <span id="page-28-0"></span>**2.3 Εικόνα Αναφοράς σε Μεταφορά Εικόνας PNG**

Ένας αριθμός μεταφορών εφαρμόζεται στην αναφορά εικόνας με σκοπό την δημιουργία και αποδικοποίηση της εικόνας PNG. Οι μεταφορές που εφαρμόζονται στην ακόλουθη σειρά, όπου τα άγκιστρα σημαίνουν ότι η μεταφορά είναι επιλεκτική :

- {Alpha Separation}
- Indexing or {RGB Merging} {Alpha Compaction}

#### Sample Depth Scaling

Σε κάθε εικόνα, είτε είναι διαφανής είτε πλήρως αδιαφανής, η alpha διαχωριστικότητα, η alpha συμπίεση και οι ενδείξεις μεταφορών που μπορούν να προκαλέσουν την «καλυμμένη» αναφορά εικόνας, δύναται να διαθέτουν ένα alpha δείγμα βάθους, διαφορετικό από την αρχική εικόνα αναφοράς ή να μην διαθέτουν κανένα alpha κανάλι. Το γεγονός αυτό δεν έχει κανένα σύμπτωμα στον βαθμό της αδιαφάνειας της κάθε εικόνας. Οι δύο αναφορές εικόνων λαμβάνονται ως ίσες, και οι μεταφορές λαμβάνονται επίσης ως απώλειες. Αποκωδικοποιητές που επιδιώκουν να διατηρήσουν το alpha δείγμα βάθους και που μπορούν να επιλέξουν να μην επιτελέσουν μεταφορές. θα μπορούσαν να αλλάξουν το alpha δείγμα βάθους.

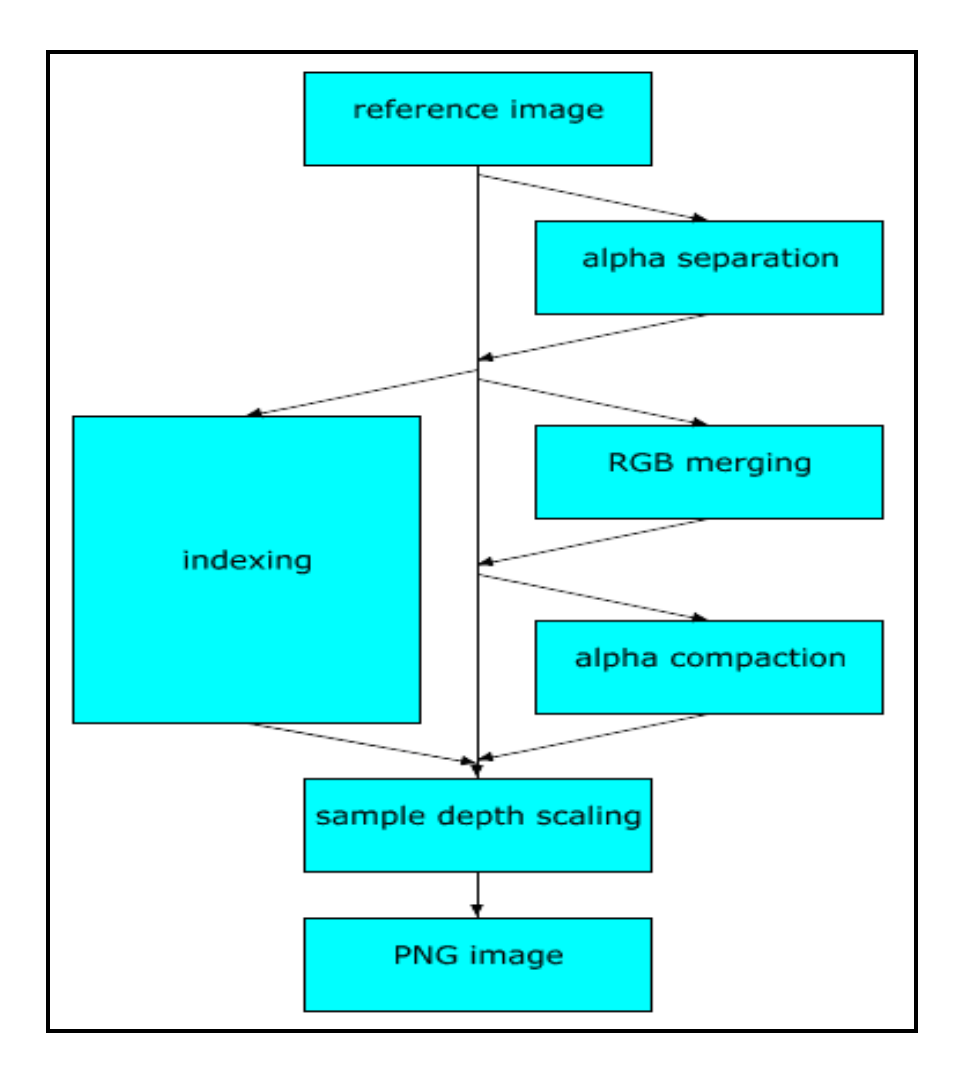

<span id="page-29-0"></span>**Εικόνα 4 : Εικόνα – Αναφορά Εικόνας σε Μεταφορά Εικόνας PNG**

#### <span id="page-30-0"></span>**2.3.1 Διαδικασία Διαχωρισμός Alpha**

Αν όλα τα δείγματα Alpha σε μια εικόνα αναφοράς διαθέτουν την μέγιστη αξία, τότε το κανάλι Alpha μπορεί να αφεθεί, με αποτέλεσμα η ισοδύναμη εικόνα να αποκωδικοποιηθεί περισσότερο συμπαγώς.

#### <span id="page-30-1"></span>**2.3.2 Ενδείξεις**

Αν ο αριθμός των ευδιάκριτων εικονοστοιχείων αντιστοιχεί στα 256 ή λιγότερα, και των RGB δειγμάτων βάθους δεν είναι παραπάνω από 8, και το κανάλι alpha βρίσκεται ακριβώς 8 bits βαθύτερα ή κάθε εικονοστοιχείο είναι είτε διαφανές είτε πλήρως αδιαφανές, τότε μια διαφορετική παρουσίαση που καλείται ως δείκτης χρώματος μπορεί να είναι περισσότερο αποτελεσματική για κωδικοποίηση. Κάθε εικονοστοιχείο αντικαθιστάται από ένα δείκτη σε μια παλέτα. Η Παλέτα είναι μια σειρά από εισόδους όπου η κάθε μια περιλαμβάνει τρία bit δείγματα (κόκκινο, πράσινο, μπλε). Αν ένα κανάλι alpha είναι παρών, υπάρχει επίσης ένας παράλληλος πίνακας των 8 bit δειγμάτων alpha, όπως το ακόλουθο σχέδιο.

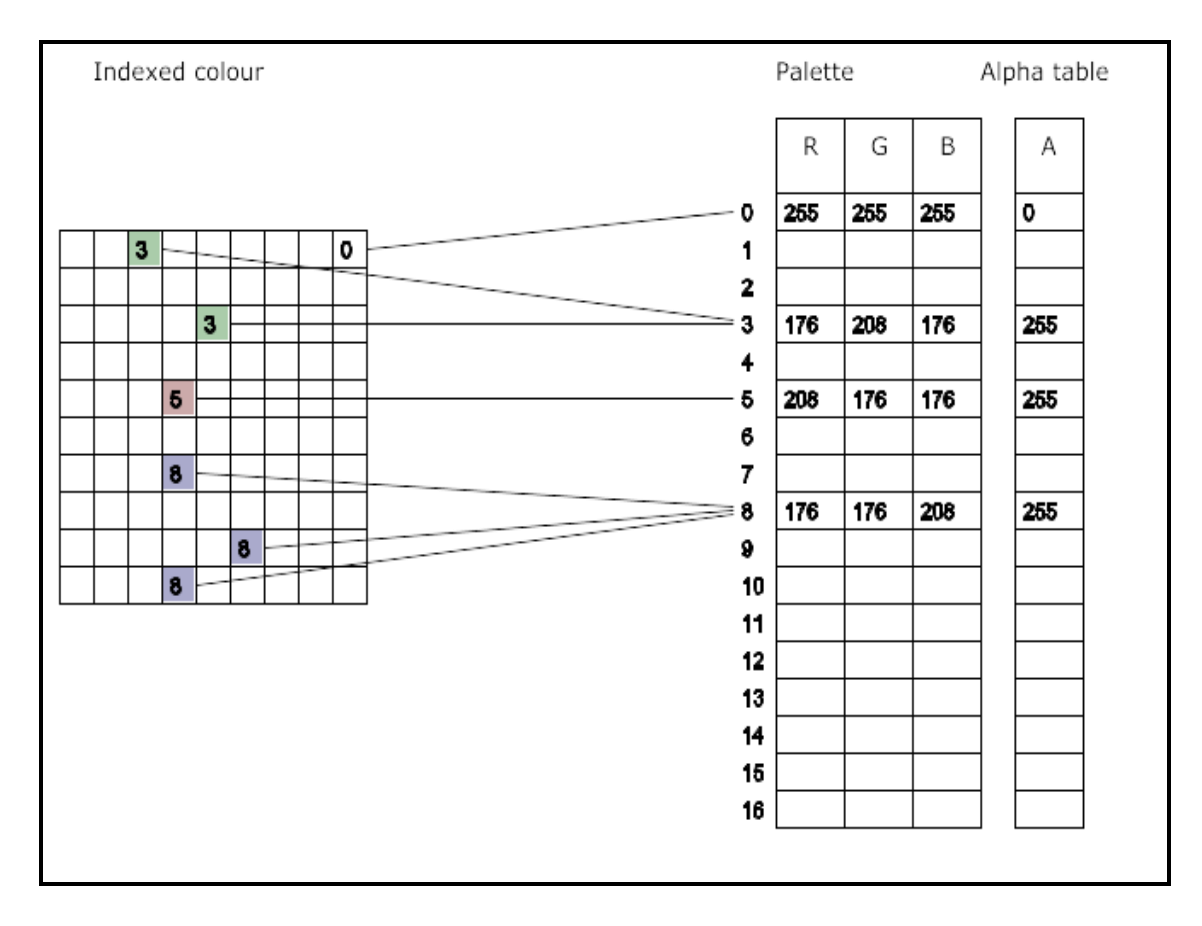

**Εικόνα 5 : Εικόνα Αντανάκλασης Χρωματοδείκτη**

<span id="page-31-1"></span>Μια ενδεδειγμένη παλέτα ή παλέτες μπορούν να κατασκευαστούν ακόμα και αν η εικόνα PNG δεν θεωρείται χρωματοδείκτης με σκοπό να βοηθήσει τους χρήστες να είναι ικανοί να απεικονίζουν μόνο ένα περιορισμένο αριθμό χρωμάτων. Για χρωματοδείκτες πηγών, οι αποκωδικοποιητές μπορούν να επανακαθορίσουν την παλέτα έτσι ώστε οι είσοδοι του πίνακα με την μέγιστη αξία alpha να κατηγοριοποιούνται σε τελική φάση. Σε αυτή τη περίπτωση, ο πίνακας μπορεί να αποδικοποιηθεί σε μια συντομότερη μορφή που δεν περιλαμβάνει αυτές τις εισόδους.

#### <span id="page-31-0"></span>**2.3.3 Ένωση RGB**

Αν τα κόκκινα, πράσινα και μπλε κανάλια διαθέτουν το ίδιο δείγμα βάθους και για κάθε εικονοστοιχείο οι αξίες των κόκκινων, πράσινων και μπλε δειγμάτων είναι ίσες, τότε αυτά τα τρία κανάλια μπορούν να συγχωνευθούν σε ένα απλό γκρι κλίμακας κανάλι.

#### <span id="page-32-0"></span>**2.3.4 Συμπίεση Alpha**

Για μη ενδεδειγμένες πηγές, αν υπάρχει μια RGB αξία (ή σε γκρι χρώμα) αξία όπως όλα τα εικονοστοιχεία με εκείνη την αξία που είναι πλήρως αδιαφανής ενώ όλα τα άλλα εικονοστοιχεία είναι πλήρως αδιαφανή, τότε το κανάλι alpha μπορεί να επανα-παρουσιαστεί περισσότερο συμπαγές απλά προσδιορίζοντας το RGB (ή γκρι χρώματος) αξία η οποία είναι διαφανής.

#### <span id="page-32-1"></span>**2.3.5 Κλίμακα Δείγματος Βάθους**

Σε μια PNG εικόνα, δεν υποστηρίζονται όλα τα δείγματα βάθους και όλα τα κανάλια θα έχουν το ίδιο δείγμα βάθους. Όλα τα κανάλια της εικόνας PNG χρησιμοποιούν το μικρότερο επιτρεπόμενο δείγμα βάθους το οποίο δεν είναι μικρότερο από οποιοδήποτε δείγμα βάθους στην εικόνα αναφοράς και οι πιθανές αξίες δειγμάτων στην εικόνα αναφοράς ορίζονται ως πολύ κοντά στο επόμενο μήκος της εικόνας PNG. Η ακόλουθη εικόνα δείχνει επίσης πώς τα συγκεκριμένα δείγματα του βάθους 3 μπορούν να απεικονισθούν στα δείγματα του βάθους 4.

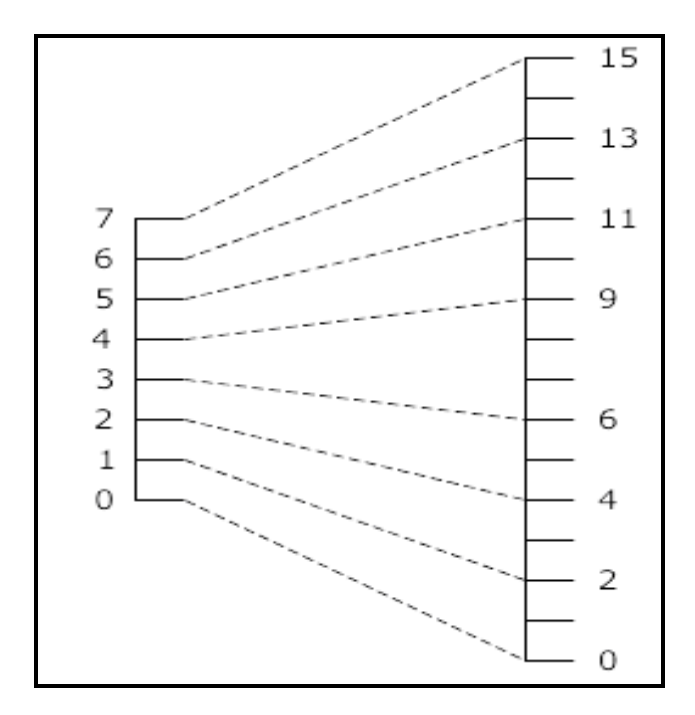

**Εικόνα 6 : Εικόνα Κλίμακας Δειγμάτων Αξίας**

<span id="page-33-0"></span>Επιτρέποντας μόνο κάποια λίγα δείγματα βάθους, μειώνεται ο αριθμός των περιπτώσεων όπου οι απωδικοποιητές θα πρέπει να συνλειτουργήσουν μαζί. Η κλίμακα δείγματος βάθους είναι αναστρέψιμη με δίχως απώλεια δεδομένων, για το γεγονός πως η εικόνα αναφοράς δείγματος βαθών μπορεί να κωδικοποιηθεί σε δεδομένα PNG. Όταν δεν υπάρχουν καταγεγραμμένα δείγματα βαθών, η πηγή αναφοράς δείγματος βάθους ισοδυναμεί με την εικόνα δείγματος βάθους PNG.

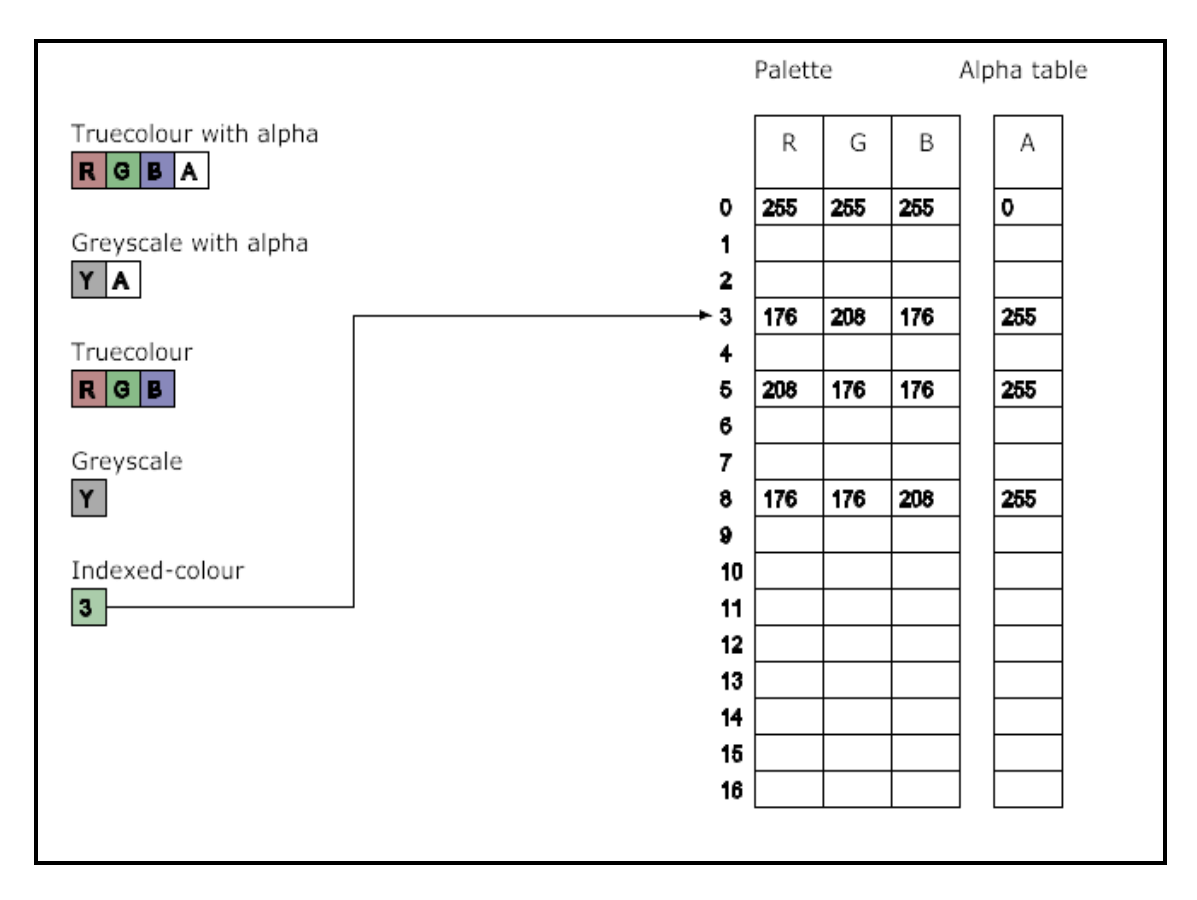

**Εικόνα 7 : Πιθανές Εικόνες Τύπων Εικονοστοιχείων PNG**

# <span id="page-34-1"></span><span id="page-34-0"></span>**2.4 Εικόνα PNG**

Η μετάλλαξη της εικόνας αναφοράς έχει τα εξής αποτελέσματα :

- Αληθινό χρώμα με alpha κάθε εικονοστοιχείο περιλαμβάνει τέσσερα δείγματα - κόκκινο, πράσινο, μπλε και Alpha.
- Γκρι κλίμακα με Alpha κάθε εικονοστοιχείο περιλαμβάνει δύο δείγματα γκρι και alpha.
- Αληθινό χρώμα κάθε εικονοστοιχείο περιλαμβάνει τρία δείγματα κόκκινο, πράσινο και μπλε. Το κανάλι alpha μπορεί να παρουσιαστεί από μια απλή αξία εικονοστοιχείου. Συνδυάζοντας τα εικονοστοιχεία εκείνα που είναι πλήρως διάφανα και πλήρως αδιαφανή. Αν το κανάλι alpha δεν παρουσιάζεται σε αυτό το τρόπο, όλα τα εικονοστοιχεία είναι πλήρως αδιαφανή.

 Ενδεδειγμένα χρώματα - κάθε εικονοστοιχεία ενός δείκτη σε μια παλέτα (και μέσα σε ένα συνδεδεμένο πίνακα των αξιών alpha αν είναι παρούσα).

Για PNG αναφορές τύπων διαφορετικές από τα ενδεδειγμένα χρώματα, το βάθος bit συγκεκριμενοποιεί τον αριθμό των bits ανά δείγμα, και όχι του συνολικού αριθμού bit ανά εικονοστοιχείο. Για δείκτες χρώματος αναφορών, το βάθος bit συγκεκριμενοποιεί τον αριθμό των bits σε κάθε δείκτη παλέτας, χωρίς το δείγμα βάθους των χρωμάτων στην παλέτα ή στο τραπέζι alpha. Μέσα στο εικονοστοιχείο των δειγμάτων εμφανίζονται στην ακόλουθη σειρά, εξαρτώμενοι από το τύπο εικόνα PNG, τα εξής :

- Αληθινό χρώμα με alpha κόκκινο, πράσινο, μπλε, alpha.
- Γκρι κλίμακα με alpha γκρι, alpha.
- Αληθινό χρώμα κόκκινο, πράσινο, μπλε.
- Γκρι κλίμακα Γκρι.
- Δείκτης χρώματος παλέτα δείκτη.

#### <span id="page-35-0"></span>**2.5 Κωδικοποιώντας την Εικόνα PNG**

Ένας θεμελιώδες μοντέλο της διαδικασίας κωδικοποίησης της PNG εικόνας αποδίδεται σε επόμενη εικόνα. Τα βήματα αναφέρονται στις λειτουργίες στη παράταξη των εικονοστοιχείων ή δεικτών στην εικόνα PNG. Η παλέτα και το τραπέζι alpha δεν κωδικοποιούνται με το συγκεκριμένο τρόπο. Συγκεκριμένα :

 Είσοδος Εξαγωγής - να επιτρέψει προοδευτική λήψη, η εικόνα των εικονοστοιχείων μπορεί να επαναπροσδιορισθεί για να σχηματίσει διαφορετικά μικρότερα εικονίδια τα οποία καλούνται μειωμένοι είσοδοι ή εικόνες.

- Ανάλυση Σειριακής Διάταξης η εικόνα διατάσσεται σειριακά με ανάλυση σε μια περίοδο χρόνου. Τα εικονοστοιχεία διατάσσονται από αριστερά προς τα δεξιά σε μια ανάλυση διάταξης και οι αναλύσεις διατάσσονται από πάνω προς τα κάτω
- Φιλτράρισμα κάθε ανάλυση διάταξης μεταλλάσσεται σε μια φιλτραρισμένη ανάλυση διάταξης χρησιμοποιώντας ένα από τα προσδιοριζόμενα στοιχεία φίλτρων για να προετοιμάσει την ανάλυση διάταξης για συμπίεση εικόνας.
- Συμπίεση Συμβαίνει σε όλες τις φιλτραρισμένες αναλύσεις διατάξεων στην εικόνα.
- Μπλοκάρισμα η συμπιεσμένη εικόνα διαχωρίζεται σε αντιπαρερχόμενα μεγέθη μπλοκαρίσματος. Μια εύρεση κώδικα λάθους προστίθεται σε κάθε μπλοκάρισμα.
- Κατασκευή στοιχείων τα μπλοκαρίσματα εισέρχονται σε ένα στοιχείο.

### <span id="page-36-0"></span>**2.5.1 Είσοδος Εξαγωγής**

Η είσοδος εξαγωγής διαχωρίζει μια εικόνα PNG σε μια σειρά μειωμένων εικόνων όπου η πρώτη εικόνα καθορίζει μια κοινή άποψη και συμπληρωματικά στοιχεία εικόνων εμπλουτίζουν αυτή τη κοινή άποψη έως τη τελευταία εικόνα που συμπληρώνει την εικόνα PNG.

Η ρύθμιση των μειωμένων εικόνων καλείται επίσης ως ένα πεπλεγμένο στοιχείο εικόνας PNG. Δύο πεπλεγμένες μέθοδοι προσδιορίζονται σε αυτό το Διεθνές πρότυπο. Η πρώτη μέθοδος πρόκειται για μια «γυμνή» μέθοδος, όπου εικονοστοιχεία αποθηκεύονται διαδοχικά από αριστερά στα δεξιά και αναλύσεις διατάξεων από πάνω προς τα κάτω. Η δεύτερη μέθοδος πραγματοποιεί ποικίλα σκαναρίσματα πάνω από την εικόνα και με σκοπό να παράγει μια σειρά των επτά(7) μειωμένων εικόνων. Οι επτά(7) φάσεις για ένα δείγμα εικόνας απεικονίζονται στις ακόλουθες εικόνες.

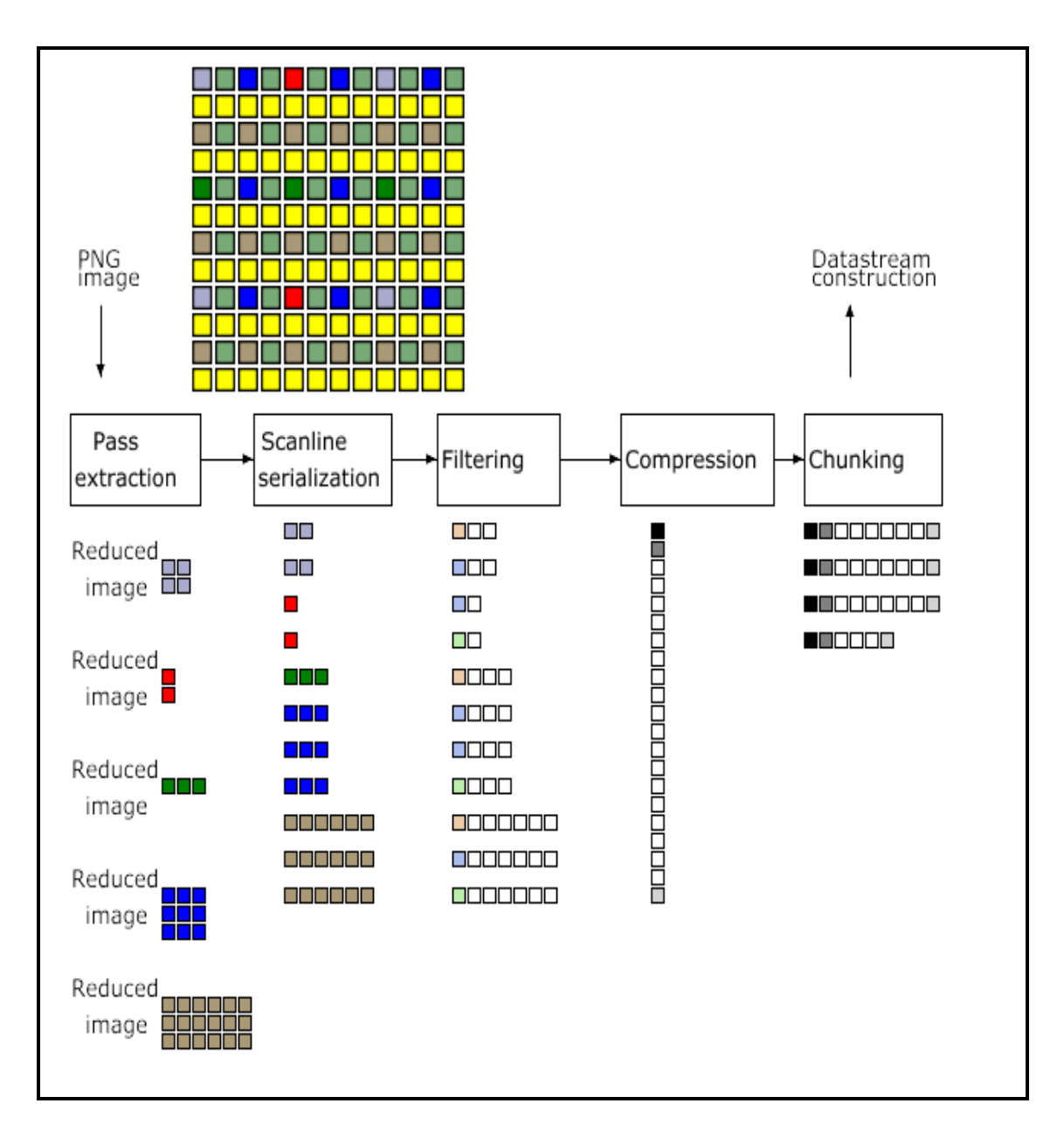

<span id="page-37-0"></span>**Εικόνα 8 : Κωδικοποιώντας την Εικόνα PNG**

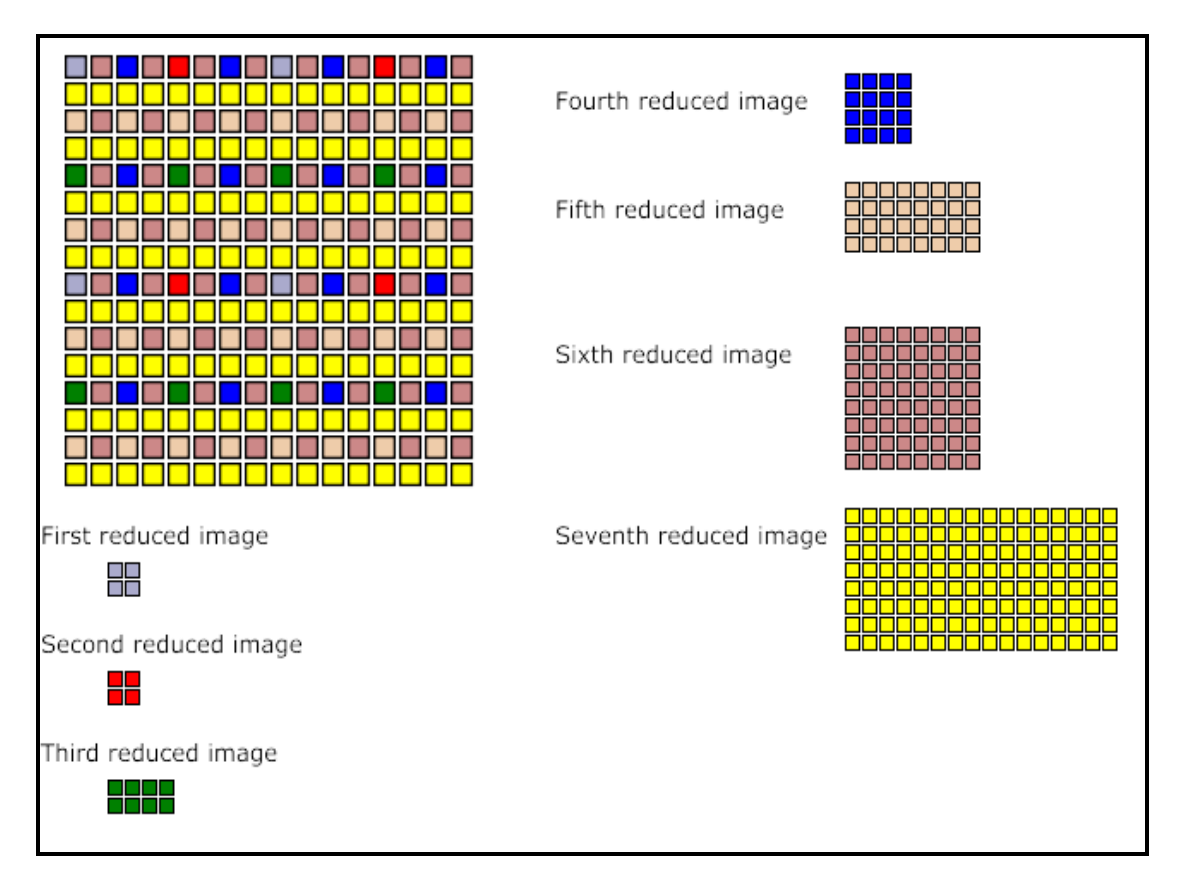

**Εικόνα 9 : Είσοδος Εξαγωγής**

## <span id="page-38-2"></span><span id="page-38-0"></span>**2.5.2 Ανάλυση Σειριακής Διάταξης**

Κάθε γραμμή των εικονοστοιχείων, η οποία καλείται ανάλυση γραμμής, αντιπροσωπεύεται ως μια σειρά των bytes αντίστοιχα.

## <span id="page-38-1"></span>**2.5.3 Φιλτράρισμα**

Το PNG συγκεκριμενοποιεί μια μέθοδο φιλτραρίσματος και πολλούς τύπους φίλτρων τα οποία μπορούν να χρησιμοποιηθούν για να ετοιμάσουν δεδομένα εικόνας για συμπίεση. Μεταλλάσει τη σειρά των bytes σε μια ανάλυση και σε ένα ίσο μήκος σειράς των bytes τα οποία προηγούνται από ένα byte τύπου φιλτραρίσματος όπως στην ακόλουθη εικόνα. Ένα byte τύπου φιλτραρίσματος προσδιορίζει το συγκεκριμένο φιλτράρισμα που θα εφαρμοστεί σε μια συγκεκριμένη ανάλυσης γραμμής. Ο κωδικοποιητής θα χρησιμοποιήσει μόνο ένα απλό φίλτρο για μια πεπλεγμένη εικόνα PNG, αλλά μπορεί να χρησιμοποιήσει διαφορετικούς τύπους φίλτρων για κάθε ανάλυση γραμμής σε μια μειωμένη εικόνα

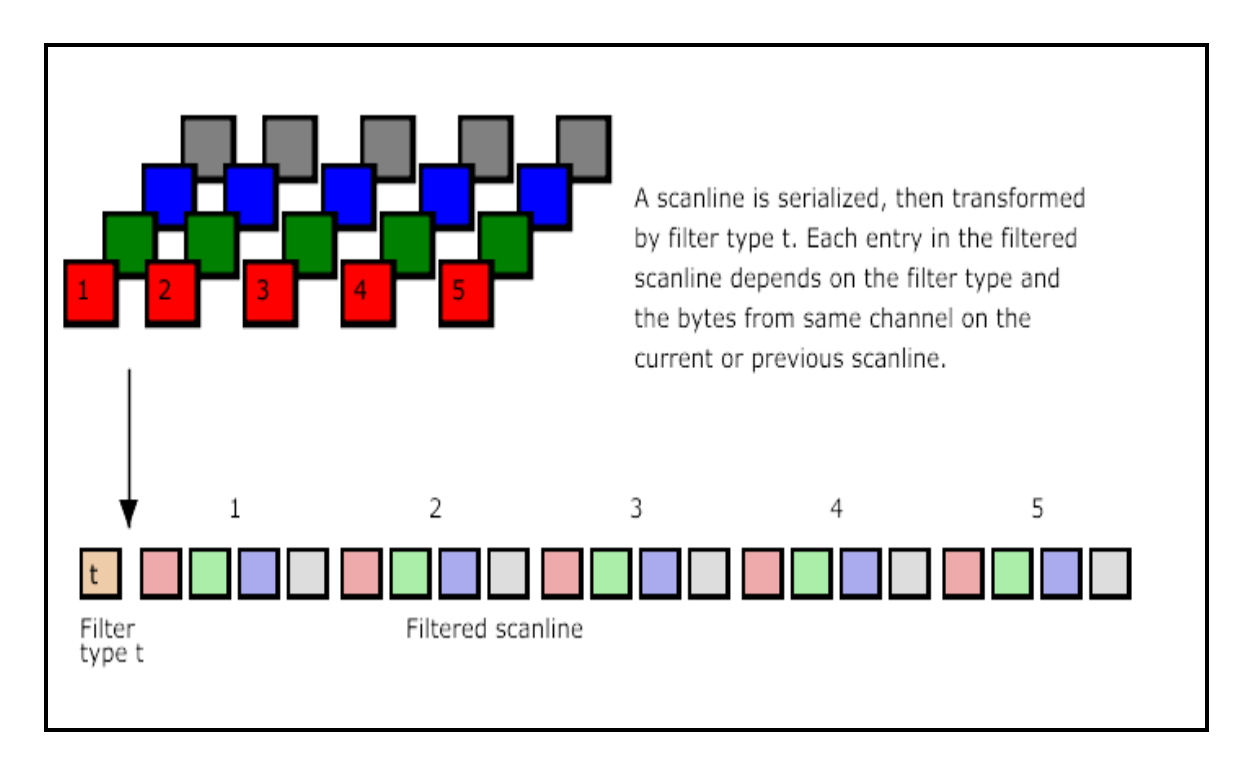

<span id="page-39-2"></span>**Εικόνα 10 : Σειριακή Διάταξη και Φιλτράρισμα μιας Ανάλυσης Γραμμής**

## <span id="page-39-0"></span>**2.5.4 Συμπίεση**

Η Σειρά των φιλτραρισμένων γραμμών ανάλυσης στην είσοδο ή εισόδους της εικόνας PNG, θεωρείται συμπιεσμένη από μια από τις προσδιοριζόμενες μεθόδους συμπίεσης. Πρόκειται για τις συνδεόμενες αλυσιδωτά φιλτραρισμένες αναλύσεις γραμμών από την εισαγωγή στο στάδιο της συμπίεσης. Η έξοδος από το στάδιο συμπίεσης θεωρείται μια απλή συμπιεσμένη στοιχειοθέτηση.

## <span id="page-39-1"></span>**2.5.5 Μπλοκάρισμα**

Το μπλοκάρισμα παρέχει ένα εύκολο Breakdown των συμπιεσμένων στοιχείων σε διαχειρίσιμα μπλοκαρίσματα. Κάθε μπλοκάρισμα διαθέτει το δικό του πεδίο για τον περιττό έλεγχο.

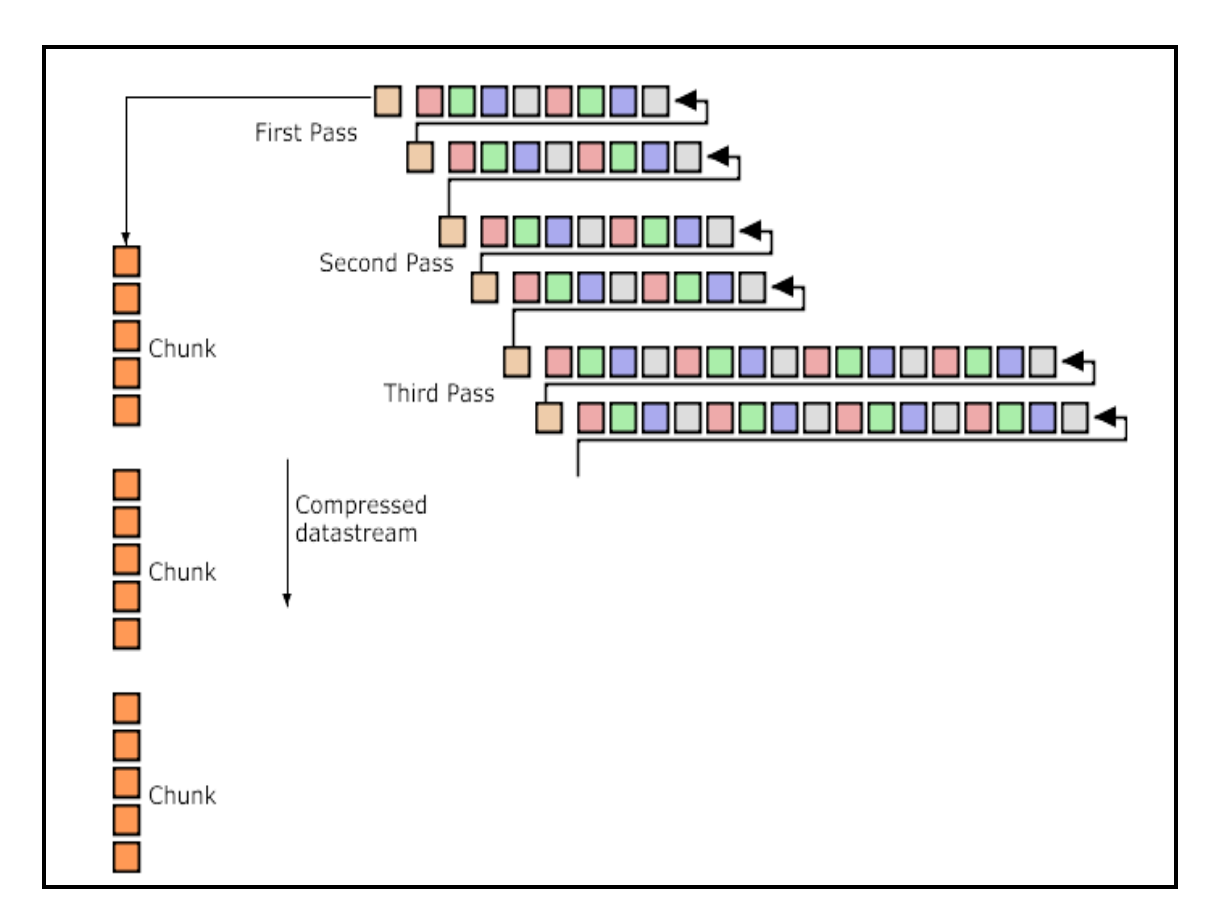

**Εικόνα 11 : Συμπίεση**

# <span id="page-40-1"></span><span id="page-40-0"></span>**2.6 Συμπληρωματικές Πληροφορίες**

Συμπληρωματικές πληροφορίες μπορούν να συνδεθούν με μια εικόνα. Οι απωδικοποιητές μπορούν να αγνοήσουν όλες ή μερικές από τις συμπληρωματικές πληροφορίες. Οι τύποι των συμπληρωματικών πληροφοριών που παρέχονται, περιγράφονται ακολούθως.

<span id="page-40-2"></span>

| Τύπος<br>Πληροφοριών |  | Περιγραφή |                                                           |        |
|----------------------|--|-----------|-----------------------------------------------------------|--------|
| Χρώμα Οπίσθιου       |  |           | Στέρεο Χρώμα Οπίσθιου Μέρους χρησιμοποιείται              | όταν Ι |
| Μέρους               |  |           | παρουσιάζεται η εικόνα και αν καμία άλλη καλύτερη επιλογή |        |

**Πίνακας 2 : Τύποι Συμπληρωματικών Πληροφοριών**

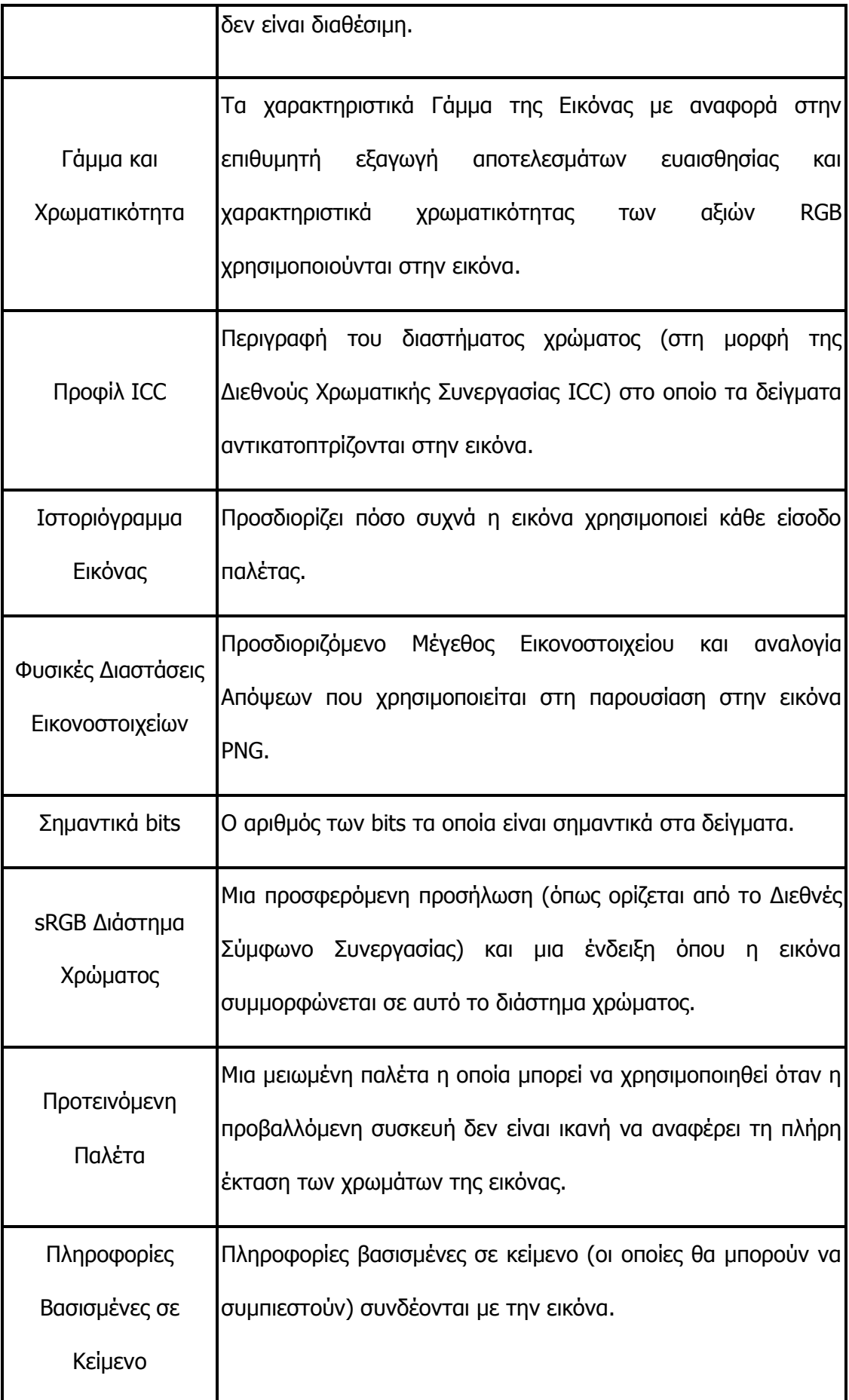

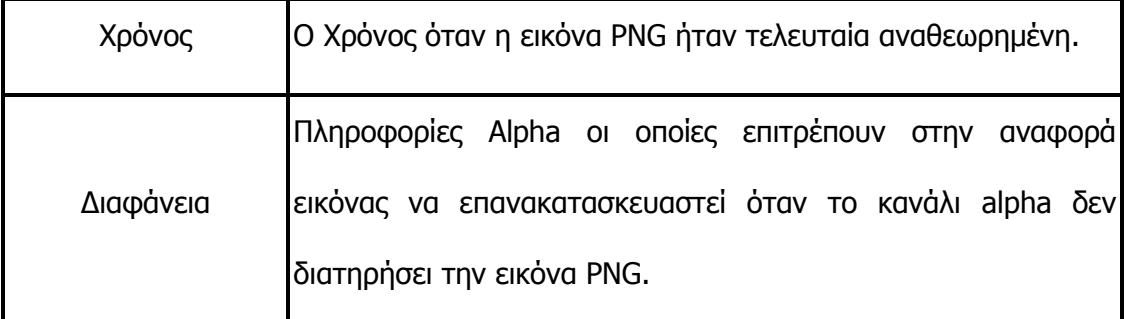

# <span id="page-42-0"></span>**2.7 Δεδομένα PNG**

## <span id="page-42-1"></span>**2.7.1 Διαχείριση Λάθους**

Λάθη στις πληροφορίες PNG, εισέρχονται σε δύο γενικές κλάσσεις :

- Μεταφορά λαθών ή καταστροφή σε ένα σύστημα φακέλων κομπιούτερ ο οποίος τείνει να καταστρέψει όλες ή μέρος των πληροφοριών.
- Συντακτικά λάθη τα οποία εμφανίζονται ως μη νόμιμες αξίες ή ως απόντα μπλοκς. Τα λάθη σύνταξης μπορούν να προκληθούν όχι μόνο από λάθη κωδικοποίησης, αλλά επίσης από τη χρήση των εγγεγραμμένων ή ιδιωτικών αξιών, αν εκείνα είναι άγνωστα στον αποκωδικοποιητή.

Οι αποκωδικοποιητές θα πρέπει να εντοπίζουν τα λάθη όσο το δυνατόν νωρίτερα, να διορθώνουν τα λάθη όπου αυτό είναι εφικτό και να προστατεύουν περαιτέρω.

### <span id="page-42-2"></span>**2.7.2 Επιμήκυνση και Εγγραφή**

Για κάποιες ευκολίες στο PNG, υπάρχει ένας αριθμός εναλλακτικών που καθορίζεται και το συγκεκριμένο Διεθνές Standard επιτρέπει άλλες εναλλακτικές οι οποίες πορίζονται από την εγγραφή.

Με σκοπό να επιβεβαιωθεί η συγκεκριμένη διαδικασία προχωρώντας στην Αρχή Εγγραφής, κάτι τέτοιο θα πρέπει να επιτευχθεί μέσω της χρήσης email. Επίσης, οι ακόλουθες λειτουργίες θα πρέπει να εγγραφούν :

- Τύπος μπλοκαρίσματος
- Κείμενο Δεσμευμένων Λέξεων

Επίσης, οι ακόλουθες ενότητες μπορούν να διατηρηθούν για μελλοντική τυποποίηση ως εξής :

- Μη προσδιορισμένες αξίες πεδίου μικρότερες του 128
- Μέθοδος φιλτραρίσματος
- Τύπος φιλτραρίσματος
- Μέθοδος Συμπεριπλοκής

### <span id="page-43-0"></span>**2.8 Κατασκευή Δομής Πληροφοριών**

Η συγκεκριμένη επιλογή προσδιορίζει την υπογραφή PNG και τις βασικές λειτουργίες των μπλοκαρισμάτων.

#### <span id="page-43-1"></span>**2.8.1 Υπογραφή PNG**

Τα πρώτα οκτώ bytes των πληροφοριών PNG πάντα περιλαμβάνουν τις ακόλουθες τιμές :

137, 80, 78, 13, 10, 26, 10

H υπογραφή των πληροφοριών περιλαμβάνει μια απλή εικόνα PNG, η οποία αποτελείται από μια σειρά μπλοκαρισμάτων αρχής γενομμένης από το μπλοκάρισμα IHDR και τελειώνει με το IEND μπλοκάρισμα.

#### <span id="page-44-0"></span>**2.8.2 Πεδίο Μπλοκαρίσματος**

Κάθε μπλοκάρισμα περιλαμβάνει τρία ή τέσσερα πεδία όπως στην ακόλουθη εικόνα. Το νόημα των πεδίων περιγράφεται ακολούθως, καθώς το μπλοκάρισμα μπορεί να είναι άδειο.

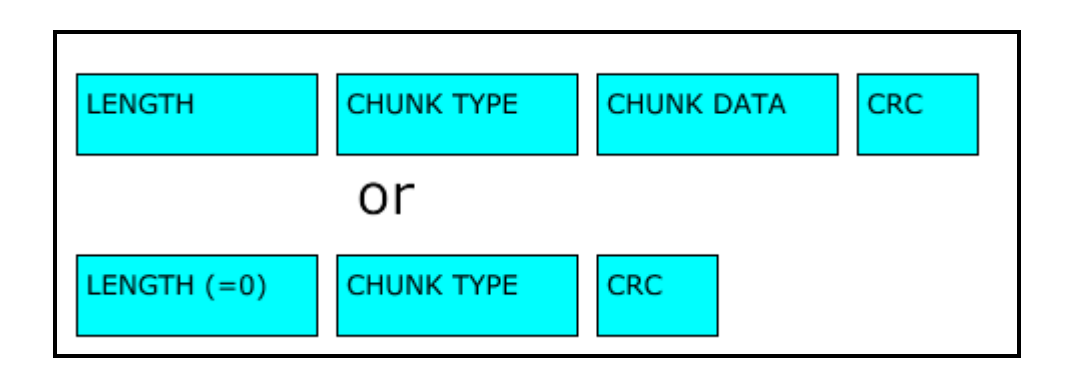

**Εικόνα 12 : Τμήματα Μπλοκαρίσματος**

# <span id="page-44-2"></span><span id="page-44-1"></span>**2.9 Συνθήκες Ονομασίας Μπλοκαρίσματος**

Οι τύποι μπλοκαρίσματος επιλέγονται για να είναι ονομασίες με νόημα όταν τα bytes των τύπων μπλοκαρίσματος είναι παρουσιαζόμενα με γράμματα ως ISO 646. Οι τύποι των μπλοκαρισμάτων, ανατείθονται έτσι ώστε ένας απωδικοποιητής να μπορεί να προσδιορίσει κάποιες συγκεκριμένες ιδιότητες ενός μπλοκαρίσματος ακόμα και όταν ο τύπος τους δεν αναγνωρίζεται. Αυτοί οι κανόνες επιτρέπουν ασφαλή και ευέλικτη επιμήκυνση της διαμόρφωσης PNG, επιτρέποντας παράλληλα στον PNG απωδικοποιητή να αποφασίσει τί ακριβώς να επιτελέσει όταν διενεργεί ένα μη γνωστό μπλοκάρισμα. Οι νόμοι ονομασίας είναι συνήθως ενδιαφέροντος μόνο όταν ο απωδικοποιητής δεν αναγνωρίζει το τύπο μπλοκαρίσματος.

Τέσσερα bits του τύπου μπλοκαρίσματος, ονομαστικά πέντε (5) bit (αξία 32) του κάθε byte, χρησιμοποιούνται για να μεταφέρει ιδιότητες του μπλοκαρίσματος.

Αυτή η συγκεκριμένη επιλογή σημαίνει ότι ένας άνθρωπος μπορεί να αναγνώσει τις ανατειθόμενες ιδιότητες σύμφωνα με τις οποίες ανταποκρίνονται στο κάθε byte του τύπου μπλοκαρίσματος (από 1 έως 5 Bit) ή το αντίθετο. Ωστόσο, οι απωδικοποιητές θα πρέπει να δοκιμάσουν τις ιδιότητες ενός μη γνωστού τύπου μπλοκαρίσματος από μη μετρικές δοκιμές των συγκεκριμένων bits, δοκιμάζοντας αν ένας χαρακτήρας είναι προηγούμενος ή επόμενος όπου κάτι τέτοιο δεν είναι ευδιάκριτο και αν επίσης κάποια λανθασμένη περίπτωση δεν διευκρινίζεται ότι χρησιμοποιείται.

Η ιδιοκτησία των bits θεωρούνται ένα σημαντικό μέρος του τύπου μπλοκαρίσματος και ως εκ τούτου διευκρινίζονται για κάθε τύπο μπλοκαρίσματος, χωρίς το ίδιο μπλοκάρισμα με διαφορετικές ιδιότητες. Παράδειγμα, ο υποτιθέμενος τύπος μπλοκαρίσματος «CHNK» διαθέτει τα ακόλουθα bits ιδιοκτησίας ως εξής :

cHNk <-- 32 bit chunk type represented in text form

||||

|||+- Safe-to-copy bit is 1 (lower case letter; bit 5 is 1)

 $||+-$  Reserved bit is 0 (upper case letter; bit 5 is 0)

|+--- Private bit is 0 (upper case letter; bit 5 is 0)

+---- Ancillary bit is 1 (lower case letter; bit 5 is 1)

## <span id="page-45-0"></span>**2.10 Κυκλικός Πλεονασμός Κώδικα Αλγορίθμου**

Τα πεδία CRC υπολογίζονται χρησιμοποιώντας τις συγκεκριμένες μεθόδους CRC με προ και μετά συνθήκες, οι οποίες διευκρινίζονται από το ISO 3309 και το ITU-TV 43. Το πολυώνυμο CRC εμφανίζεται ως εξής :

$$
x^{32} + x^{26} + x^{23} + x^{22} + x^{16} + x^{12} + x^{11} + x^{10} + x^8 + x^7 + x^5 + x^4 + x^2 + x + 1
$$

Στο PNG, το 32 bit CRC επανατοποθετείται σε όλα τα πρώτα και μετά στα δεδομένα από κάθε byte το οποίο παρουσιάζεται από το ελάχιστο σημαντικό bit (1) στα περισσότερα σημαντικά bit. Μέτα από την εξέλιξη της διαδικασίας, το CRC εισέρχεται στο σύστημα αντίστοιχα. Η συγκεκριμένη αξία επίσης μεταφέρεται στο MSB πρώτα. Για αυτό το σκοπό και για το διαχωρισμό σε bytes καθώς και παραγγελία, το τελευταίο σημαντικό Bit των 32 bit CRC προσδιορίζεται να είναι ο συντελεστής του όρου Χ31. Πρακτικός υπολογισμός του CRC συχνά καταλαμβάνει ένα προ-υπολογισμένο πίνακα με σκοπό να επισπεύσει τον υπολογισμό.

### <span id="page-46-0"></span>**2.11 Παραγγελία Μπλοκαρίσματος**

Οι περιορισμοί της τοποθέτησης των διαφορετικών μπλοκαρισμάτων αναφέρονται στα ακόλουθα σχήματα. Αυτά τα δικτυακά διαγράμματα παρουσιάζουν τους περιορισμούς στη τοποθέτηση η οποία επιβάλλεται από αυτό το διεθνές πρότυπο. Οι γραμμές στα διαγράμματα προσδιορίζουν μερικώς τις παραγγελίες σχέσεων. Τα διαγράμματα τα οποία είναι υψηλότερα εμφανίζονται πριν από εκείνα που είναι χαμηλότερα.

Μπλοκαρίσματα τα οποία είναι οριζοντίως διανεμημένα και εμφανίζονται μεταξύ δύο άλλων τύπων μπλοκαρίσματος, μπορούν να εμφανιστούν σε κάθε σειρά μεταξύ των υψηλότερων και χαμηλότερων τύπων μπλοκαρίσματος στα οποία συνδέονται. Ο άνω επιγεγραμμένος δείκτης συνδέεται με το τύπο μπλοκαρίσματος που παρουσιάζεται ως ακολούθως στο συγκεκριμένο πίνακα. Αναφέρει αν το μπλοκάρισμα είναι υποχρεωτικό, επιλογής ή μπορεί να εμφανιστεί περισσότερες από μια φορές.

| Σύμβολο | Σημασία             |  |
|---------|---------------------|--|
| $\pm$   | Ένα ή Περισσότερα   |  |
| 1       | Movo 'Eva           |  |
| ?       | Μηδέν ή Ένα         |  |
| $\ast$  | Μηδέν ή Περισσότερα |  |
|         | Εναλλακτικό         |  |

<span id="page-47-1"></span>**Πίνακας 3 : Σημασία των Συμβόλων στα Δικτυωτά Διαγράμματα**

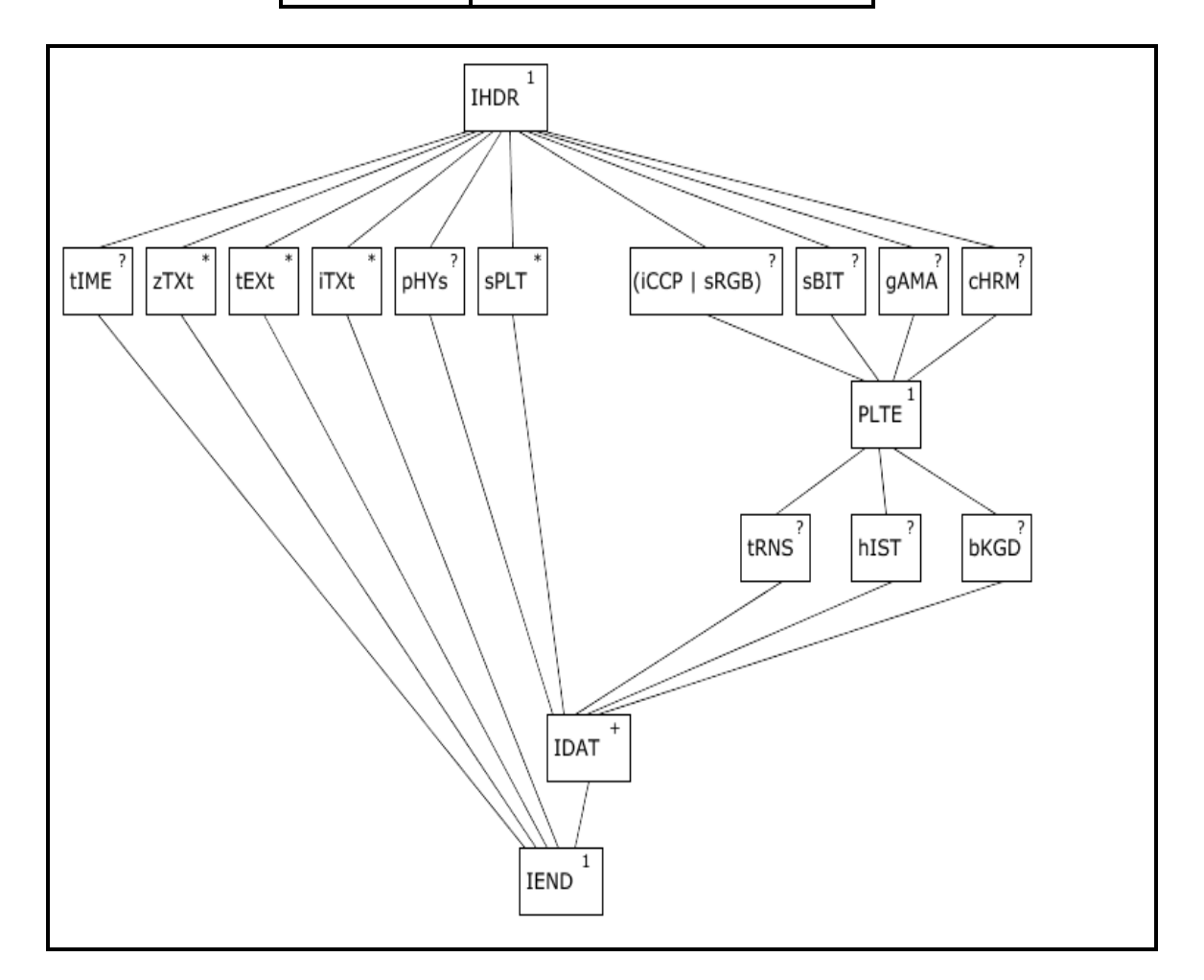

<span id="page-47-0"></span>**Εικόνα 13 : Δικτυωτό Διάγραμμα – Εικόνες PNG με PLTE σε δεδομένα**

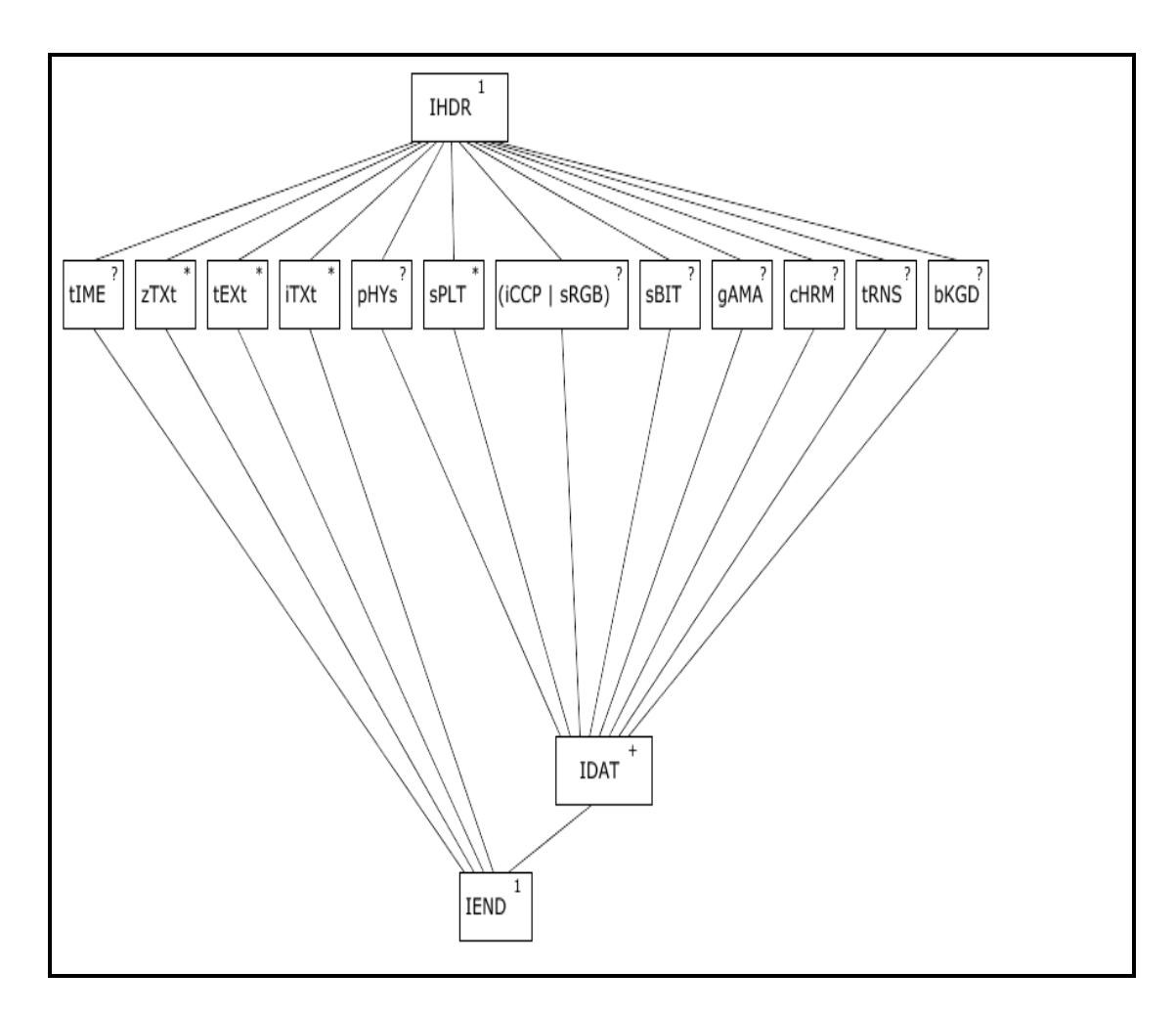

<span id="page-48-1"></span>**Εικόνα 14 : Δικτυωτό Διάγραμμα – Εικόνες PNG Χωρίς PLTE σε Δεδομένα**

# <span id="page-48-0"></span>**2.12 Πρότυπα Τρισδιάστατου Περιεχομένου**

Η δημιουργία και προβολή τρισδιάστατου περιεχομένου βρίσκει εφαρμογές στην παρουσίαση τρισδιάστατων αντικειμένων, στη δημιουργία εικονικών μουσείων και στην περιήγηση σε μνημεία και χώρους με μεγάλη πολιτιστική και ιστορική αξία. Μια εναλλακτική λύση χαμηλότερου κόστους για την παρουσίαση τρισδιάστατου περιεχομένου είναι το ψηφιακό βίντεο. Τα μειονεκτήματά του είναι ότι δεν προσφέρει την τόσο ελκυστική για τους χρήστες αλληλεπιδραστική μεταχείριση των τρισδιάστατων αντικειμένων και την περιήγηση στους χώρους που μπορεί να προσφέρει ένα τρισδιάστατο μοντέλο.<sup>1</sup>

## <span id="page-49-0"></span>**2.13 Πρότυπα Ταξινόμησης και Ονοματολογίας**

Πέρα από τα πρότυπα μεταδεδομένων, έχει γίνει σημαντική προσπάθεια προς την κατεύθυνση της δημιουργίας προτύπων ταξονομιών και λεξιλογίων για το πολιτιστικό περιεχόμενο. Με τον τρόπο αυτό επιδιώκεται η καθιέρωση ενιαίας σημασιολογίας για τους πιο συχνά χρησιμοποιούμενους όρους και η αναγνώριση συνώνυμων όρων και εναλλακτικών ονομάτων για τον ίδιο όρο.

Για παράδειγμα, το πρότυπο Dublin Core προτείνει πολλά από τα πεδία του να συμπληρώνονται από στενά καθορισμένα λεξιλόγια όρων. Η πρακτική αυτή διευκολύνει την αναζήτηση. Ο αριθμός των ταξονομιών και των λεξιλογίων που υπάρχουν είναι εξαιρετικά μεγάλος. Πολλές πληροφορίες για το συγκεκριμένο θέμα υπάρχουν στη σχετική μελέτη του ΙΤΕ.

### <span id="page-49-1"></span>**2.14 Πρότυπα Μεταδεδομένων**

1

Η επιλογή των κατάλληλων μεταδεδομένων συνιστά κρίσιμο ζήτημα για κάθε έργο ψηφιοποίησης, καθώς μέσω αυτών επιτυγχάνεται η περιγραφή των ψηφιακών αρχείων και κατά συνέπεια η ανάκτηση ενός συγκεκριμένου αντικειμένου ή

<sup>1</sup> Οι τεχνολογίες τρισδιάστατης αναπαράστασης καλύπτονται με λεπτομέρεια στην αντίστοιχη μελέτη. Άλλες πηγές από τις οποίες μπορούν να ληφθούν πληροφορίες σχετικά με τα πρότυπα τρισδιάστατου περιεχομένου είναι ο ιστότοπος του web3D consortium [http://www.web3d.org.](http://www.web3d.org/)

αντικειμένων με κοινά χαρακτηριστικά μέσα σε μια μεγάλη συλλογή. Χάρη στα μεταδεδομένα καθίσταται περιττή η αναζήτηση ελεύθερου κειμένου, καθώς σε κάθε ψηφιακό αντικείμενο προστίθενται σημασιολογικά χαρακτηριστικά με τη βοήθεια των οποίων μειώνεται το εύρος των αποτελεσμάτων της αναζήτησης.

Η λειτουργικότητα των μεταδεδομένων μεγιστοποιείται, όταν ακολουθούνται καθιερωμένα πρότυπα. Με τον τρόπο αυτό, διευκολύνεται ακόμα περισσότερο η αναζήτηση, καθώς η περιγραφή των αντικειμένων γίνεται με τη βοήθεια κοινών και καλά καθορισμένων πεδίων τα οποία χρησιμοποιούνται και από τις υπηρεσίες αναζήτησης και επιτυγχάνεται η διαλειτουργικότητα των ψηφιακών συλλογών.

## <span id="page-50-0"></span>**2.15 Διατήρηση Ψηφιοποίησης**

Ένας σημαντικός στόχος κάθε έργου ψηφιοποίησης είναι η προστασία και η διασφάλιση της πρόσβασης στο ψηφιακό περιεχόμενο που έχει δημιουργηθεί. Για την εκπλήρωσή του είναι απαραίτητη η αντιμετώπιση προβλημάτων, όπως οι απαρχαιωμένοι τύποι αρχείων και τα απαρχαιωμένα αποθηκευτικά μέσα. Το ψηφιακό περιεχόμενο, όμως, κινδυνεύει και από φυσικές καταστροφές, περιβαλλοντικούς παράγοντες και ανθρώπινες παρεμβάσεις. Για την περίπτωση που συμβεί κάτι τέτοιο, καλό είναι να υπάρχει ένα σχέδιο αντιμετώπισης καταστροφών.

Η μακροπρόθεσμη διατήρηση του ψηφιακού αντιγράφου και των μεταδεδομένων του, αποτρέπει την επανάληψη της ψηφιοποίησης, άρα συμβάλλει στην προστασία των ευαίσθητων πρωτοτύπων και στην αποφυγή επένδυσης επιπλέον χρημάτων και χρόνου για τον ίδιο σκοπό. Το θέμα αυτό απασχολεί τη

διεθνή κοινότητα και αποτελεί θέμα έρευνας τα τελευταία χρόνια, ωστόσο σαφής λύση δεν έχει δοθεί μέχρι τώρα.

## **ΣΥΜΠΕΡΑΣΜΑΤΑ**

<span id="page-52-0"></span>Το συγκεκριμένο έγγραφο του PNG - Portable Network Graphics και το οποίο εξετάζεται στη παρούσα πτυχιακή εργασία περιγράφει τις σχετικές διαδικασίες για εκτεταμένη και σωστά διαμορφωμένη αποθήκευση των περιοχών αναπαραγωγής εικόνων στα σχετικά πεδία. Το PNG – Portable Network Graphics μπορεί και προσφέρει μια ελεύθερη πατέντα αντικατάστασης για το GIF και μπορεί επίσης να αντικαταστήσει πολλές από τις κοινές χρήσεις του TIFF.

Το JPG είναι ιδανικό format για φωτογραφίες και για εικόνες με πλούσια ποικιλία χρωμάτων. Για γραφικά, thumbnails κλπ το PNG θεωρείται το κατάλληλο format. Οι εικόνες ή τα καρέ που εξάγονται από ακολουθίες εικόνων είναι σήματα δύο διαστάσεων και στην αναλογική τους μορφή μπορούν να παρασταθούν από μια πραγματική συνάρτηση δύο μεταβλητών που θα απεικονίζει τη φωτεινότητα (τιμή έντασης) της εικόνας για την περίπτωση εικόνας grayscale. Μια έγχρωμη εικόνα θα προκύπτει από συνδυασμό τριών σημάτων τα οποία θα αντιστοιχούν στα τρία βασικά χρώματα (κόκκινο, πράσινο και μπλε). Η ψηφιακή εικόνα προκύπτει από δειγματοληψία της αναλογικής και στη συνέχεια κβαντισμό των εντάσεων των σημείων σε διακριτές τιμές.

Το PNG συγκεκριμενοποιεί μια μέθοδο φιλτραρίσματος και πολλούς τύπους φίλτρων τα οποία μπορούν να χρησιμοποιηθούν για να ετοιμάσουν δεδομένα εικόνας για συμπίεση. Μεταλλάσει τη σειρά των bytes σε μια ανάλυση και σε ένα ίσο μήκος σειράς των bytes τα οποία προηγούνται από ένα byte τύπου φιλτραρίσματος όπως στην ακόλουθη εικόνα. Υπάρχουν δύο κατηγορίες υπολογιστικών συστημάτων πολυμέσων, τα συστήματα ανάπτυξης και τα συστήματα παρουσίασης πολυμέσων.

Tα συστήματα ανάπτυξης θα πρέπει να έχουν μεγάλη υπολογιστική ισχύ, ταχύτητα και αποθηκευτική ικανότητα, ώστε να μπορούν να υποστηρίζουν με επιτυχία την πολύπλοκη διαδικασία της επεξεργασίας του μεγάλου όγκου πολλαπλών μορφών δεδομένων που απαιτείται για την ανάπτυξη μιας πολυμεσικής εφαρμογής. Από την άλλη μεριά, η παρουσίαση μιας εφαρμογής δεν έχει μεγάλες απαιτήσεις εξοπλισμού.

Η κωδικοποίηση των ψηφιακών εικόνων είναι απαραίτητη ώστε να επιτυγχάνεται συμπίεση του όγκου των δεδομένων με σκοπό τη γρήγορη μετάδοση τους από διαύλους περιορισμένης χωρητικότητας ή τον περιορισμό των χώρων αποθήκευσης τους. Η συμπίεση μπορεί να επιτευχθεί αν γίνει εκμετάλλευση του πλεονασμού που υπάρχει σε κάθε εικόνα.

Η μορφή Portable Network Graphics (PNG) χρησιμοποιεί ένα ρυθμιζόμενο αλγόριθμο συμπίεσης χωρίς απώλεια για να απεικονίσει φωτογραφίες 24 bit ή εικόνες συμπαγούς χρώματος στον Παγκόσμιο Ιστό και σε άλλα ηλεκτρονικά μέσα.

## **ΒΙΒΛΙΟΓΡΑΦΙΑ**

- <span id="page-54-0"></span>[1] Adams, J., 1998, "The next world war", Simon and Schuster
- [2] BloomBecker, B., 1990, "Spectacular Computer Crimes", Dow Jones Irwin
- [3] Ransom, A. W., 1994, "Who Owns Information", Basic Books
- [4] Cavoukian, A., Tapscott, D., 1997, "Who Knows", McGraw-Hill
- [5] Denning, D., E., 1982, "Cryptography and Data Security", Addison Wesley
- [6] Diffie, W., Landau, S., 1998, "Beyond Calculation", The MIT Press
- [7] Hager, N., 1996, "Secret Power", Craig Cotton Publishing, New Zealand, 1996
- [8] Libicki, G., M., 1995, "What information is warfare?", National Defense University of USA
- [9] McCarthy, L., 1997, "Intranet Security", Prentice Hall
- [10] Meinel, C., P., 1998, "The Happy Hacker", American Eagle Publications
- [11] Pfleeger, C., P., 1997, "Security in Computing", Prentice Hall
- [12] Rosenoer, J., 1997, "CyberLaw", Springer Verlag
- [13] Timpton, H., F., Ruthberg, Z., G., 1993, "Handbook of Information Security Management", Acerbic
- [14] Saunders et all, (2005), "Specified ways for research and analysis of data", Prentice Hall
- [15] Sekaran U., (1992), "Research Methods for Business, A Skill Building Approach". New York: John Wiles and Sons Inc.
- [16] Schneier, B., 1996, "Applied Cryptography", Prentice Hall
- [17] Slade, P., 1994, "Guide to Computer Viruses", Springer Verlag
- [18] Schweizer, P., 1993, "Friendly Spies", The Atlantic Monthly Press

[19] Sterling, B., 1992, "The Hacker Crackdown", Bantam

[20] Taylor, A., 1999, "The Hackers", Routledge

[21] Wayner, P., 1996, "Disappearing Cryptography", Academic Press

[22] Zikmund W.G., (2000), "Business Research Methods". London: Harcourt college publishers.

[23] Σταμάτης, Κ., Ν., 2002, «Η Αβέβαιη Κοινωνία της Γνώσης», Εκδόσεις Σαββάλας

[24] Eθνικό Κέντρο Τεκμηρίωσης: [http://www.ekt.gr](http://www.ekt.gr/)

[25] Γενική Διεύθυνση "Κοινωνία της Πληροφορίας" της Ευρωπαϊκής Επιτροπής:

[http://europa.eu.int/comm/dgs/information\\_society/index\\_en.htm](http://europa.eu.int/comm/dgs/information_society/index_en.htm)

[26] [www.eseeurope.org](http://www.eseeurope.org/)

[27] Eurostat, 2008, Στοιχεία Χρήσης Διαδικτυακών Υπηρεσιών

[28] Κωνσταντίνου, Μ., (2000), Αρθρο "Διαφήμιση στο Ελληνικό ιντερνέτ impressions ή χρονοχρέωση", Περιοδικό e-market